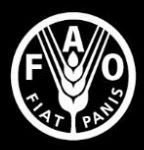

Organización de las Naciones Unidas para la Alimentación y la Agricultura

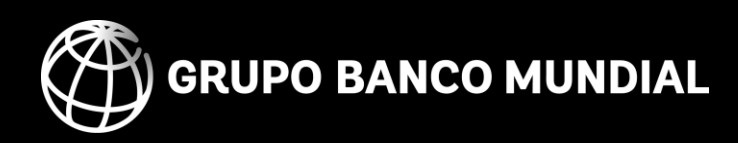

# **Herramienta de Evaluación para Energizar la Agricultura**

MANUAL DE USUARIO

*Proyecto desarrollado por FAO y Banco Mundial* **2021 ®**

# **Herramienta de Evaluación para Energizar la Agricultura**

Manual de usuario

Publicado por

la Organización de las Naciones Unidas para la Alimentación y la Agricultura

y

el Banco Mundial

Roma, 2021

Cita requerida: FAO y el Banco Mundial. 2021. *Herramienta de Evaluación para Energizar la Agricultura.* Roma.

Las denominaciones empleadas en este producto informativo y la forma en que aparecen presentados los datos que contiene no implican, por parte de la Organización de las Naciones Unidas para la Alimentación y la Agricultura (FAO) y el Banco Mundial, juicio alguno sobre la condición jurídica o nivel de desarrollo de países, territorios, ciudades o zonas, ni sobre sus autoridades, ni respecto de la demarcación de sus fronteras o límites. La mención de empresas o productos de fabricantes en particular, estén o no patentados, no implica que la FAO o el Banco Mundial los apruebe o recomiende de preferencia a otros de naturaleza similar que no se mencionan.

Las opiniones expresadas en este producto informativo son las de su(s) autor(es), y no reflejan necesariamente los puntos de vista o políticas de la FAO o los del Banco Mundial, su Junta de Directores Ejecutivos o los gobiernos que representan.

© FAO y el Banco Mundial, 2021

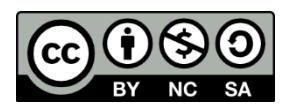

Algunos derechos reservados. Esta obra se distribuye bajo licencia Creative Commons Atribución-NoComercial-CompartirIgual 3.0 Organizaciones intergubernamentales (CC BY-NC-SA 3.0 IGO; https://creativecommons.org/licenses/by-ncsa/3.0/igo/deed.es).

De acuerdo con las condiciones de la licencia, se permite copiar, redistribuir y adaptar la obra para fines no comerciales, siempre que se cite correctamente, como se indica a continuación. En ningún uso que se haga de esta obra debe darse a entender que la FAO o el Banco Mundial refrenda una organización, productos o servicios específicos. No está permitido utilizar el logotipo de la FAO o del Banco Mundial. En caso de adaptación, debe concederse a la obra resultante la misma licencia o una licencia equivalente de Creative Commons. Si la obra se traduce, debe añadirse el siguiente descargo de responsabilidad junto a la referencia requerida: "La presente traducción no es obra de la Organización de las Naciones Unidas para la Alimentación y la Agricultura (FAO) o del Banco Mundial. La FAO y el Banco Mundial no se hacen responsables del contenido ni de la exactitud de la traducción. La edición original en [idioma] será el texto autorizado".

Todo litigio que surja en el marco de la licencia y no pueda resolverse de forma amistosa se resolverá a través de mediación y arbitraje según lo dispuesto en el artículo 8 de la licencia, a no ser que se disponga lo contrario en el presente documento. Las reglas de mediación vigentes serán el reglamento de mediación de la Organización Mundial de la Propiedad Intelectual http://www.wipo.int/amc/en/mediation/rules y todo arbitraje se llevará a cabo de manera conforme al reglamento de arbitraje de la Comisión de las Naciones Unidas para el Derecho Mercantil Internacional (CNUDMI).

**Materiales de terceros**. Si se desea reutilizar material contenido en esta obra que sea propiedad de terceros, por ejemplo, cuadros, gráficos o imágenes, corresponde al usuario determinar si se necesita autorización para tal reutilización y obtener la autorización del titular del derecho de autor. El riesgo de que se deriven reclamaciones de la infracción de los derechos de uso de un elemento que sea propiedad de terceros recae exclusivamente sobre el usuario.

**Ventas, derechos y licencias**. Los productos informativos de la FAO están disponibles en la página web de la Organización [\(http://www.fao.org/publications/es\)](http://www.fao.org/publications/es) y pueden adquirirse dirigiéndose a [publications-sales@fao.org.](mailto:publications-sales@fao.org) Las solicitudes de uso comercial deben enviarse a través de la siguiente página web: [www.fao.org/contact-us/licence-request.](http://www.fao.org/contact-us/licence-request) Las consultas sobre derechos y licencias deben remitirse a[: copyright@fao.org.](mailto:copyright@fao.org)

# ÍNDICE

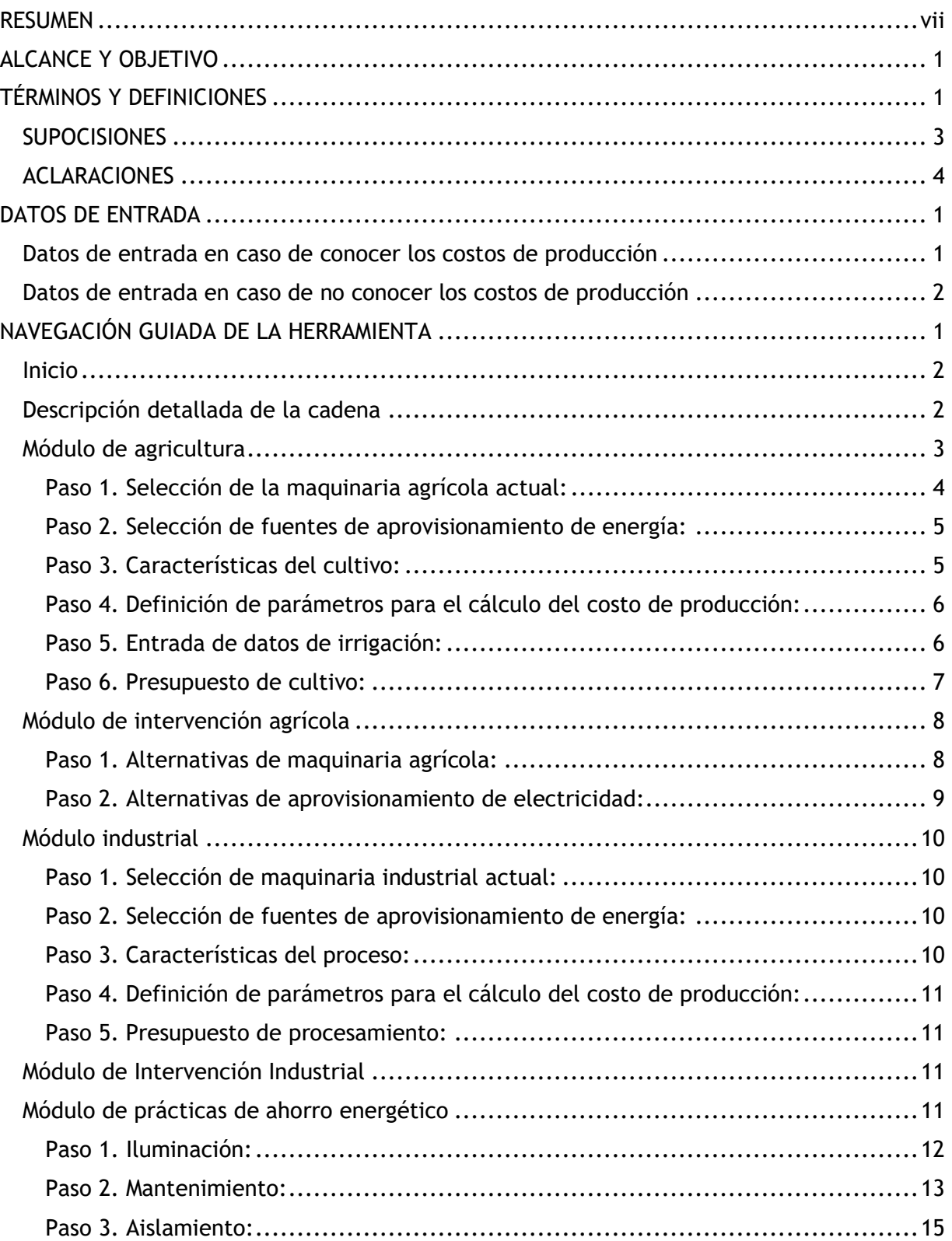

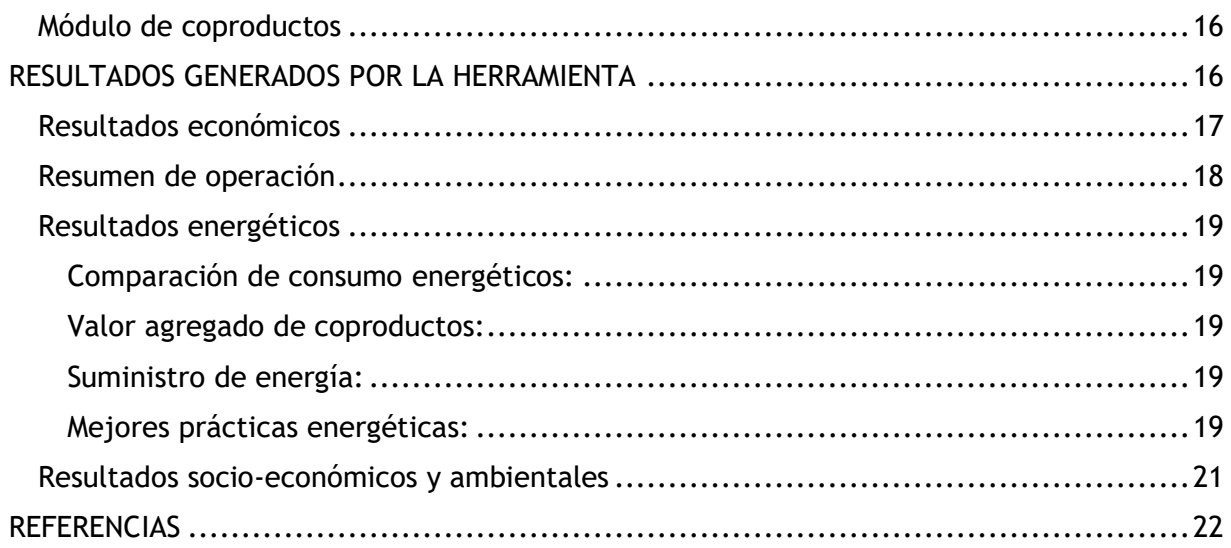

# Figuras y cuadros

## Figuras

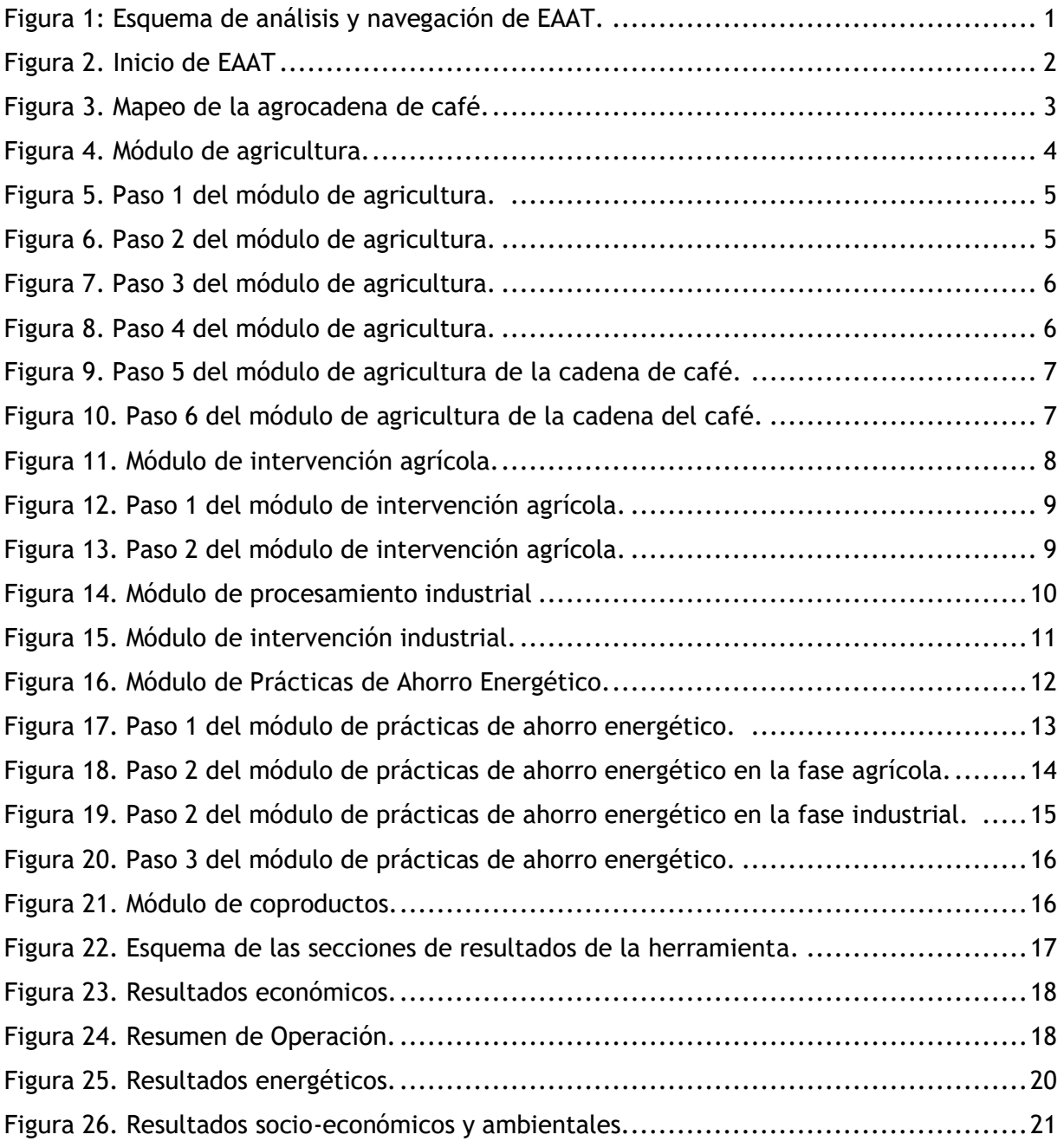

## **Cuadros**

[Cuadro 1. Datos de entrada con costos conocidos, módulo de agricultura del caso café.....](#page-13-2) 1 [Cuadro 2. Datos de entrada con costos conocidos, módulo industrial del caso café.](#page-14-1) ......... 2 [Cuadro 3. Datos de entrada totales del módulo de agricultura para la agrocadena de café.](#page-15-0) 3 [Cuadro 4. Datos de entrada totales del módulo industrial para la agrocadena de café.......](#page-16-0) 4

## <span id="page-7-0"></span>**RESUMEN**

La herramienta EAAT está orientada hacia la caracterización energética de cadenas de suministro de la industria alimenticia, permitiendo a los usuarios hacer una comparación entre un escenario actual y escenarios de mejora que plantean el uso de equipos y fuentes de energía alternativos. Luego de comparar tales escenarios, la herramienta muestra el impacto económico, técnico, social y ambiental que tiene la intervención para la toma de decisiones según los intereses del usuario. El primer nivel de análisis se define al elegir entre dos posibles análisis; energético y económico.

El análisis energético permite al usuario analizar su cadena de suministro desde un punto de vista netamente energético, es decir, sin tener en cuenta factores económicos. Este nivel de análisis requiere información mínima por parte del usuario al solamente tener que especificar la maquinaria asociada al proceso y las fuentes de aprovisionamiento de electricidad, calentamiento y enfriamiento. Esta etapa fue diseñada para permitir a los usuarios con poca información realizar un análisis rápido.

Por otro lado, el análisis económico permite obtener un nivel de detalle mucho más avanzado al incluir factores tanto energéticos como económicos. Cabe destacar que la información requerida por parte del usuario es mucho más específica y amplia, por lo cual se recomienda elegir este análisis solamente si se cuenta con información detallada de la cadena de suministro.

Más específicamente, la herramienta EAAT está divida en seis módulos específicos para cada agrocadena:

- Módulo de agricultura,
- Módulo de intervención agrícola,
- Módulo industrial,
- Módulo de intervención industrial,
- Módulo de prácticas de ahorro energético,
- Módulo de coproductos
- Resumen de resultados.

Cabe destacar que cada módulo se divide en pasos posteriores que se explicarán en detalle más adelante. A continuación, se amplía la definición de cada uno de los módulos explicando sus funciones en detalle.

#### **Módulo de agricultura**

Esta sección de la herramienta analiza la cadena de suministro incluyendo todas las actividades relacionadas con el campo, la ganadería, el cultivo y la tierra. Esta etapa se centra en la producción mas no en el procesamiento de la materia prima.

#### **Módulo de intervención agrícola**

En esta sección se permite al usuario cambiar la maquinaria que especificó en el módulo de agricultura permitiendo evaluar el impacto de implementar maquinaria diferente a la que

posee. Además, se permite especificar una fuente alternativa de electricidad con el fin de evaluar posibles ahorros por cambios en la tecnología.

#### **Módulo industrial**

En esta sección se encuentra todo lo relacionado con el procesamiento de la materia prima y se da la posibilidad de evaluar el proceso de industrialización de cada cadena de suministro. Se parte del hecho de que el producto obtenido en el módulo agrícola es la materia prima que entra al módulo industrial. Cabe destacar que se incluyeron todas las etapas industriales relevantes para la cadena bajo análisis, independientemente de si en el país para el que se realizó cada base de datos posee tal nivel de industrialización.

#### **Módulo de intervención industrial**

Este módulo permite evaluar el impacto de un cambio en la selección de maquinaria industrial, además de permitir analizar cambios en las fuentes de aprovisionamiento de electricidad, calentamiento y enfriamiento.

Es importante resaltar que, para cubrir cualquier posibilidad existente, en la selección de maquinaria tanto agrícola como industrial, actual e intervenida, se permite al usuario ingresar sus propios valores con el fin de especificar cualquier equipo no incluido en las bases de datos propias de la herramienta.

#### **Módulo de prácticas de ahorro energético**

El propósito de esta sección es permitir al usuario evaluar potenciales ahorros energéticos por cuestiones indirectas al proceso; iluminación, mantenimiento preventivo y aislamiento. El paso de iluminación permite analizar el impacto que generaría un cambio en los sistemas de iluminación sobre la energía eléctrica total consumida. Posteriormente, el paso de mantenimiento preventivo permitirá evaluar el impacto que tiene realizar o no este mantenimiento sobre el consumo energético de los equipos y la vida útil de los mismos. Para finalizar, el paso de aislamiento permite evaluar el ahorro energético y monetario potencial que se podría obtener aplicando una serie de cambios sobre los sistemas que intercambian calor con el ambiente.

#### **Módulo de coproductos**

Este módulo tiene como fin mostrar al usuario los coproductos asociados a la cadena bajo análisis que se producen en mayor proporción y la etapa en que se generan. Además, proporciona una serie de parámetros de especial relevancia para llevar a cabo cálculos de rendimiento y posibles usos futuros de los coproductos con el fin de darles un uso posterior, mitigando el impacto ambiental y generando una fuente alternativa de ingresos.

#### **Resumen de resultados**

En este módulo se muestra un resumen de los módulos anteriores clasificados por secciones y divididos en dos grandes grupos; los resultados económicos y los resultados energéticos. La descripción de las etapas agrícola e industrial se realiza por medio de gráficos amigables al usuario que permiten una interpretación y comprensión rápida de los resultados obtenidos.

# <span id="page-9-0"></span>ALCANCE Y OBJETIVO

El objetivo de la herramienta EAAT es permitir al usuario hacer una evaluación principalmente energética de la producción y procesamiento de una cadena de valor agrícola. Dicha evaluación se lleva a cabo a través de una comparación entre alternativas de equipos, técnicas o tecnologías para cada etapa en el proceso que se muestran en paralelo con la situación actual de la agroindustria. Teniendo ambos escenarios, actual e intervenido, se muestra el impacto que cada uno tiene sobre parámetros claves de decisión, en primera instancia energéticos acompañados de otros económicos, ambientales, técnicos y sociales.

Los resultados obtenidos a través de esta herramienta pueden ser utilizados para toma de decisiones políticas sobre las prácticas agrícolas de la región o país, así como para toma de decisiones a nivel de industrias que quieran mejorar el desempeño de su proceso. Es pertinente recordar que la herramienta tiene un carácter principalmente energético, por lo cual los parámetros económicos no son un objetivo sino un instrumento para evaluar el impacto que tiene la optimización de ciertas etapas en el proceso sobre los costos de la agroindustria.

# <span id="page-9-1"></span>TÉRMINOS Y DEFINICIONES

- *Autogenerada:* La *e*nergía eléctrica que usa la planta es generada internamente.
- *Calentamiento***:** Se relaciona con la energía requerida en forma de vapor.
- *Chiller:* Equipos que usan electricidad para manejar compresores en un ciclo de refrigeración con R-134a para enfriar agua.
- *Costo de operación:* Es la suma de todos los costos variables de cada etapa; consumo de agua, combustibles, energía (electricidad, calentamiento, enfriamiento) y mano de obra.
- *Costo de producción:* Es la suma de los costos fijos (siendo costo fijo las depreciaciones) más los costos variables (siendo mano de obra, entradas y energía) más otros costos (imprevistos, generales y administrativos y amortización).
- *Costo de producción (Como opción para el costo de materia prima en el módulo industrial):* Esta opción se debe seleccionar cuando no se conozca el precio de la materia prima y se quiera utilizar como precio el costo de producción calculado en la etapa agrícola.
- *Costo de establecimiento del cultivo:* Esta variable representa la inversión inicial que debe hacerse para establecer un cultivo: trazado del lote, ahoyado, compra de semillas o plantas, deshierbado, etc. En general, está constituido por todas las actividades

relacionadas al cultivo que no se especifiquen en el mapeo correspondiente a cada agrocadena.

- *Definido por el usuario:* Esta opción se creó con el fin de cubrir todas las opciones posibles en cuanto a maquinaria. Cada vez que se seleccione, se le pedirá al usuario especificar los parámetros requeridos por cada equipo para realizar los cálculos posteriores.
- *Eficiencia del equipo:* Se refiere al porcentaje de producto que la máquina puede obtener en relación al total de producto que podría producirse sin pérdidas.
- *Entradas:* Insumos que se tienen que gastar para sostener el cultivo o proceso. Ej, medicamentos, fertilizantes, nutrientes, agua. En esta herramienta se tienen los costos de energía en una sección separada.
- *Intensidad de mano de obra* **[horas-hombre/t**]: Este parámetro indica cuantas horas debe trabajar 1 hombre para producir 1 tonelada de producto.
- *Mano de obra no calificada***:** Personal operativo que no requiere ni ha tenido una preparación previa para realizar sus actividades.
- *Mano de obra semi-calificada***:** Personal operativo que requiere y ha tenido una preparación previa para realizar sus actividades.
- *Mano de obra calificada***:** Personal no operativo que requiere y ha tenido una preparación para el desarrollo de sus actividades.
- *Mapeo:* Consiste en un diagrama de flujo conteniendo las etapas en las que se divide cada agrocadena. Su función es permitir al usuario tener una visión específica de las etapas que están incluidas en las bases de datos de la herramienta.
- *No se realiza:* Esta opción permite al usuario especificar que la etapa mostrada en la herramienta no se realiza en su proceso actual o no pretende realizarse en su proceso intervenido.
- *Número de productores:* Si la producción anual introducida en el paso 3 no se encuentra dentro del rango del tamaño de producción inicialmente seleccionado, la herramienta autocalcula el número de productores necesarios para suplir la producción indicada.
- *Precio de mercado (Como opción para el costo de materia prima en el módulo industrial):* Esta opción se debe seleccionar cuando el usuario conozca el precio de la materia prima. A continuación, debe especificarlo en el campo adecuado.
- *Red Central:* La energía eléctrica que suple la planta se toma de la distribuida en todo el país o región.

#### TÉRMINOS Y DEFINICIONES

- *Tasa Interna de Retorno (TIR):* Se define como la tasa que hace igual a cero el Valor Actual Neto (VAN). En el caso de proyectos de inversión, la TIR es la tasa de descuento que iguala el valor actual de los flujos de dinero con signo negativo (salidas de caja) con el valor actual de los flujos de dinero con signo positivo (entradas de caja). (Mondino & Pendas, 2007)
- *Torre de enfriamiento:* Sistema que lleva a cabo una transferencia de calor entre una corriente de agua y otra de aire con el fin de disipar el calor a la atmósfera y de esta manera enfriar el agua. Durante la transferencia de calor al aire se pierden fracciones de agua. El aire puede ser suministrado por ventiladores o naturalmente.
- *Unidad de producción:* Número de máquinas que se requieren para realizar o llevar a cabo la producción objetivo. En caso de que la operación sea manual (sin uso de máquinas o equipos) se debe ingresar un 1. Si el usuario no cuenta con la información, se puede elegir calcularlo automáticamente.
- *Valor Actual Neto (VAN):* Se define como la suma del valor actual de los flujos netos de efectivo, menos la suma del valor actual de las inversiones netas. (Morales Castro & Morales Castro, 2002)

**NOTA**: Estimado usuario, si considera que existen términos o definiciones adicionales que debieran ser incluidos en este manual, por favor escríbanos a @@@@@. Agradecemos su colaboración para el mejoramiento continuo de la herramienta.

## <span id="page-11-0"></span>Supocisiones

- Para el rendimiento de las cabezas en los ganados, en el caso de la res se asume un peso de 800 lb/cabeza, con un rendimiento de 60% de carne del peso total. (Barker, 2001; Guardiola, 2016).
- En la fase agrícola se asume que se trabajan 8 horas diarias 330 días al año.

En la sección de costos, se asume lo siguiente cuando el usuario selecciona que si conoce los costos de producción:

- Los costos misceláneos se asumen como el 10% del costo total de mano de obra.
- Los costos por concepto de imprevistos se asumen como el 10% de la suma del costo total de mano de obra y mantenimiento.
- Los costos generales y administrativos se asumen como el 5% de la suma de las entradas más mano de obra, más energía, más mantenimiento, más imprevistos.
- Los costos de mantenimiento se asumen como el 15% del costo total de producción.
- La mano de obra calificada es 1/5 de la mano de obra semicalificada.
- Para el cálculo automático de las unidades de producción, se asume que la capacidad real de procesamiento del equipo es igual al promedio de las capacidades de todos los equipos del mismo tipo en el tamaño seleccionado por el usuario. Por ejemplo, si se eligió en la fase agrícola un tamaño mediano pero el usuario utiliza guadañas pequeñas para realizar la poda, la herramienta calcula el número de guadañas como la relación entre la capacidad real del equipo (promedio de las capacidades de las guadañas de tamaño mediano) y la capacidad reportada para la guadaña seleccionada por el usuario.
- Para el cálculo del número de productores se asume que la capacidad real para el tamaño seleccionado es el límite superior del rango reportado para cada tamaño en las bases de datos incluidas en la herramienta.
- Para el cálculo del precio de la electricidad cuando esta es autogenerada y del calentamiento y el enfriamiento cuando no se conoce su costo, se asume que el precio es igual a la suma del costo de inversión de la tecnología depreciado a 20 años y el costo de operación y mantenimiento reportado en las bases de datos de la herramienta.
- Para el cálculo del Valor Actual Neto (VAN) se asume que la tasa de inflación es constante a través del tiempo y el período de duración del proyecto es de 20 años.
- Se asume que la vida útil de las obras civiles y la instalación es igual a la vida útil de los equipos.
- El costo de las obras civiles se supone como el 50 % del costo total de los equipos.
- El costo de la instalación se supone como el 40 % del costo total de los equipos.

## <span id="page-12-0"></span>Aclaraciones

En el resumen de resultados, el diagrama presentado para los resultados energéticos se representa de esa manera para ser más comparativo, pero en el escenario actual los valores por debajo de cero no significan valores negativos.

# <span id="page-13-0"></span>DATOS DE ENTRADA

Para correr la herramienta en el análisis energético no es necesario que el usuario ingrese ningún dato a la herramienta. Sin embargo, para correr el análisis económico es necesario que el usuario ingrese varios datos de entrada, pudiendo ser pocos o un poco más extensos dependiendo de un solo dato: si conoce o no los costos de producción. Esto se puede ver más adelante en la sección [NAVEGACIÓN GUIADA .](#page-17-0)

Así, se tienen 2 casos para los datos de entrada, uno cuando el usuario no conoce los costos de producción y otro cuando sí. A continuación, se muestran las tablas con los datos requeridos en ambos casos para la agrocadena de café, como ejemplo. Para otras agrocadenas, la información requerida es bastante similar, y se puede encontrar en los Anexos.

#### <span id="page-13-1"></span>Datos de entrada en caso de conocer los costos de producción

Cuando el usuario conoce el costo de producción de su producto, la información que se requiere para correr la herramienta se reduce casi a la mitad. En los cuadros 1 y 2 se muestran los parámetros mínimos que debe conocer en ingresar el usuario para correr la herramienta cuando conoce los costos de producción en el módulo de agricultura en industrial. Estos parámetros se requieren para el cálculo de índices financieros y otras variables.

<span id="page-13-2"></span>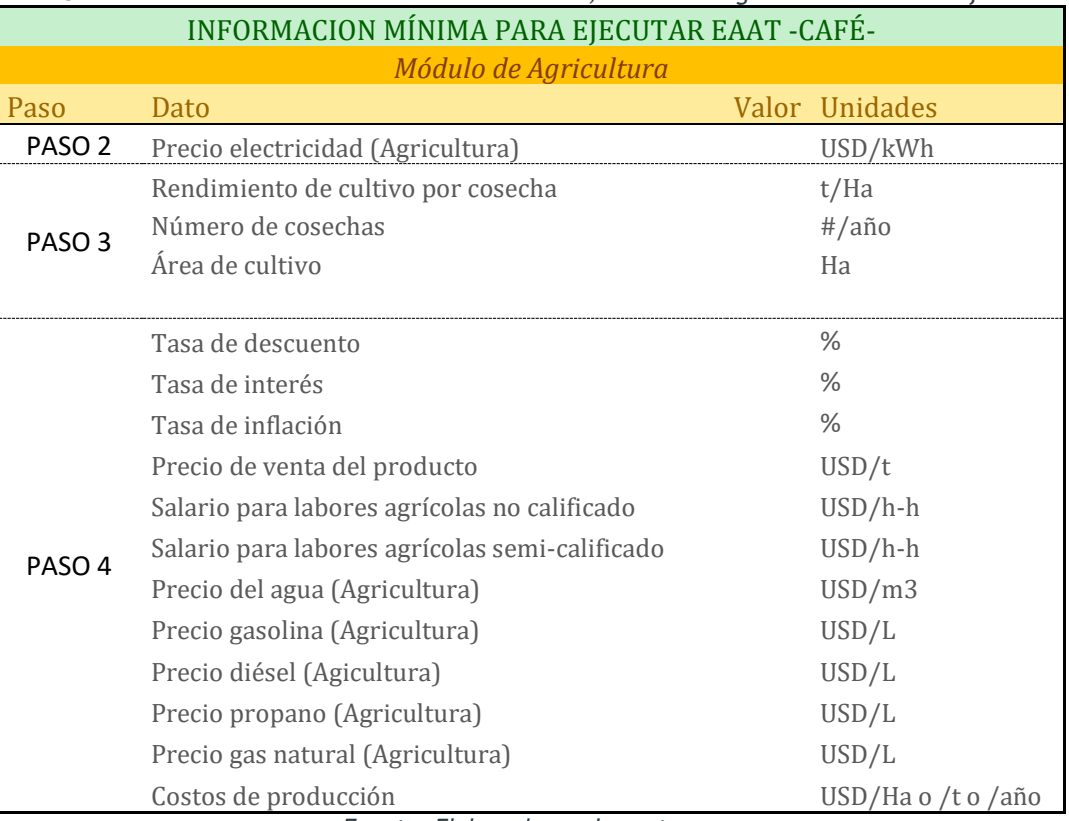

*Cuadro 1. Datos de entrada con costos conocidos, módulo de agricultura del caso café.*

*Fuente: Elaborado por los autores.*

<span id="page-14-1"></span>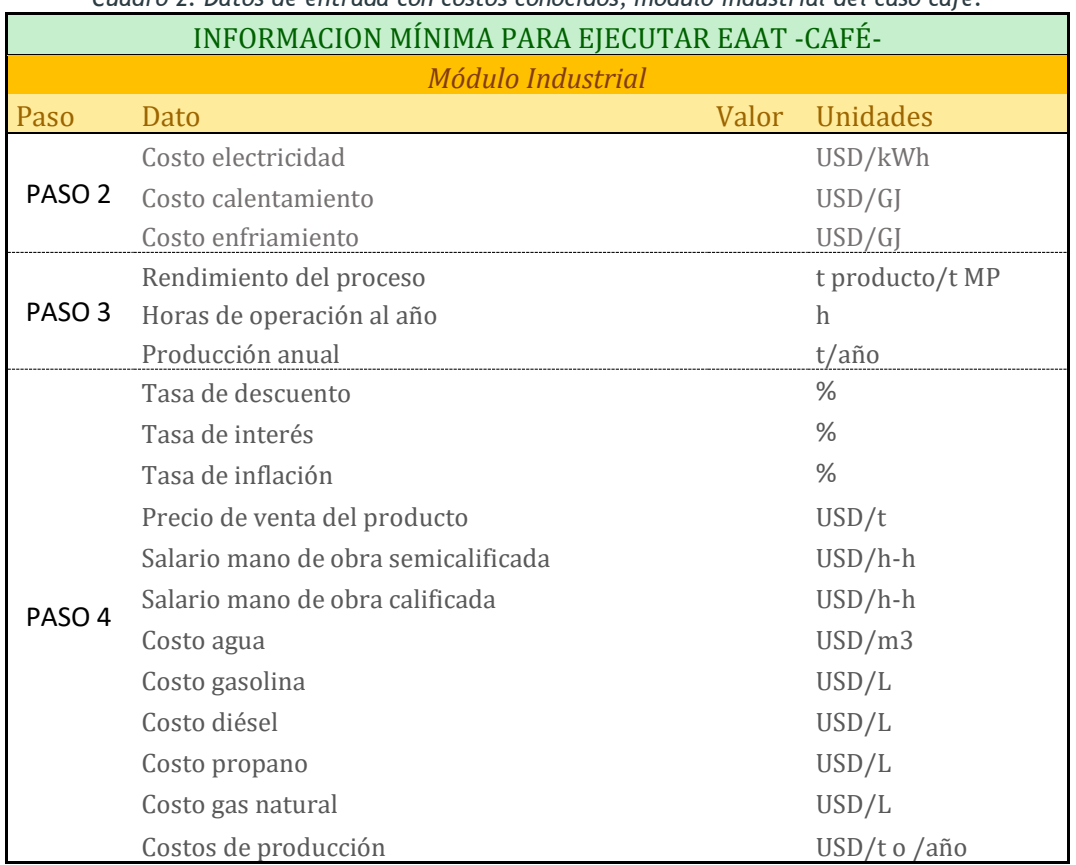

*Cuadro 2. Datos de entrada con costos conocidos, módulo industrial del caso café.*

*Fuente: Elaborado por los autores.*

#### <span id="page-14-0"></span>Datos de entrada en caso de no conocer los costos de producción

Cuando el usuario no conoce el valor de los costos de producción, entonces debe conocer e ingresar más información a la herramienta, como se muestra en el cuadro 3 para el módulo de agricultura en el caso de la agrocadena de café. Toda la información adicional que se pide es necesaria para calcular el valor de los costos de producción y otros parámetros económicos. En los cuadros 3 y 4 se muestran todos los datos de entrada requeridos para la agrocadena del café en los módulos agrícola e industrial, respectivamente.

<span id="page-15-0"></span>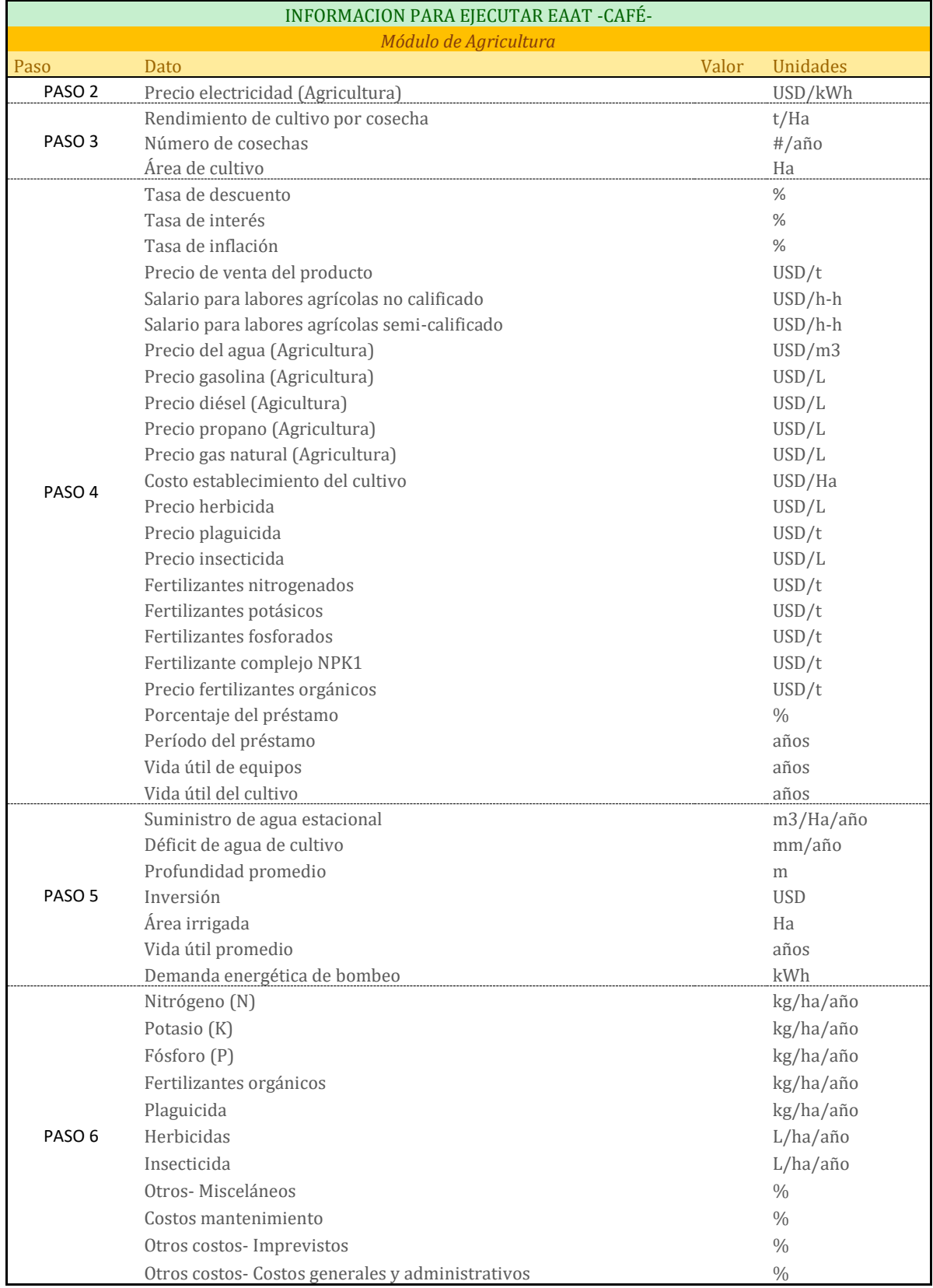

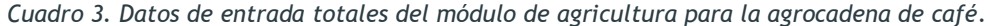

*Fuente: Elaborado por los autores.*

<span id="page-16-0"></span>

| INFORMACION PARA EJECUTAR EAAT -CAFÉ- |                                                  |                 |  |  |  |  |  |
|---------------------------------------|--------------------------------------------------|-----------------|--|--|--|--|--|
| Módulo Industrial                     |                                                  |                 |  |  |  |  |  |
| Paso                                  | Dato                                             | Valor Unidades  |  |  |  |  |  |
|                                       | Costo electricidad                               | USD/kWh         |  |  |  |  |  |
|                                       | PASO 2 Costo calentamiento                       | USD/GJ          |  |  |  |  |  |
|                                       | Costo enfriamiento                               | USD/GJ          |  |  |  |  |  |
|                                       | Rendimiento del proceso                          | t producto/t MP |  |  |  |  |  |
| PASO <sub>3</sub>                     | Horas de operación al año                        | h               |  |  |  |  |  |
|                                       | Producción anual                                 | t/año           |  |  |  |  |  |
|                                       | Tasa de descuento                                | $\%$            |  |  |  |  |  |
|                                       | Tasa de interés                                  | $\%$            |  |  |  |  |  |
|                                       | Tasa de inflación                                | $\%$            |  |  |  |  |  |
|                                       | Precio de venta del producto                     | USD/t           |  |  |  |  |  |
|                                       | Salario mano de obra semicalificada              | $USD/h-h$       |  |  |  |  |  |
|                                       | Salario mano de obra calificada                  | $USD/h-h$       |  |  |  |  |  |
|                                       | Costo agua                                       | USD/m3          |  |  |  |  |  |
|                                       | Costo gasolina                                   | USD/L           |  |  |  |  |  |
|                                       | Costo diésel                                     | USD/L           |  |  |  |  |  |
| PASO <sub>4</sub>                     | Costo propano                                    | USD/L           |  |  |  |  |  |
|                                       | Costo gas natural                                | USD/L           |  |  |  |  |  |
|                                       | Costos otros químicos 1                          | USD/t           |  |  |  |  |  |
|                                       | Costos otros químicos 2                          | USD/t           |  |  |  |  |  |
|                                       | Costos otros químicos 3                          | USD/t           |  |  |  |  |  |
|                                       | Costos otros químicos 4                          | USD/t           |  |  |  |  |  |
|                                       | Costos otros químicos 5                          | USD/t           |  |  |  |  |  |
|                                       | Costo materia prima                              | USD/t           |  |  |  |  |  |
|                                       | Porcentaje del préstamo                          | $\frac{0}{0}$   |  |  |  |  |  |
|                                       | Período del préstamo                             | años            |  |  |  |  |  |
|                                       | Vida útil equipos                                | años            |  |  |  |  |  |
|                                       | Otros químicos 1                                 | t/año           |  |  |  |  |  |
|                                       | Otros químicos 2                                 | t/año           |  |  |  |  |  |
|                                       | Otros químicos 3                                 | t/año           |  |  |  |  |  |
|                                       | Otros químicos 4                                 | t/año           |  |  |  |  |  |
| PASO 5                                | Otros químicos 5                                 | t/año           |  |  |  |  |  |
|                                       | Costos misceláneos                               | $\frac{0}{0}$   |  |  |  |  |  |
|                                       | Costos mantenimiento                             | $\frac{0}{0}$   |  |  |  |  |  |
|                                       | Otros costos- Imprevistos                        | $\%$            |  |  |  |  |  |
|                                       | Otros costos- Costos generales y administrativos | $\%$            |  |  |  |  |  |

*Cuadro 4. Datos de entrada totales del módulo industrial para la agrocadena de café.*

*Fuente: Elaborado por los autores.*

# <span id="page-17-0"></span>NAVEGACIÓN GUIADA DE LA HERRAMIENTA

La herramienta EAAT está diseñada para guiar fácilmente al usuario a medida que avanza en su análisis. El orden que el usuario debe seguir para navegar correctamente es el siguiente: Caracterización agrícola, caracterización industrial, módulo de prácticas de ahorro energético y módulo de potencial de coproductos. El esquema de análisis detallado es mostrado en la [Figura 1.](#page-17-1)

<span id="page-17-1"></span>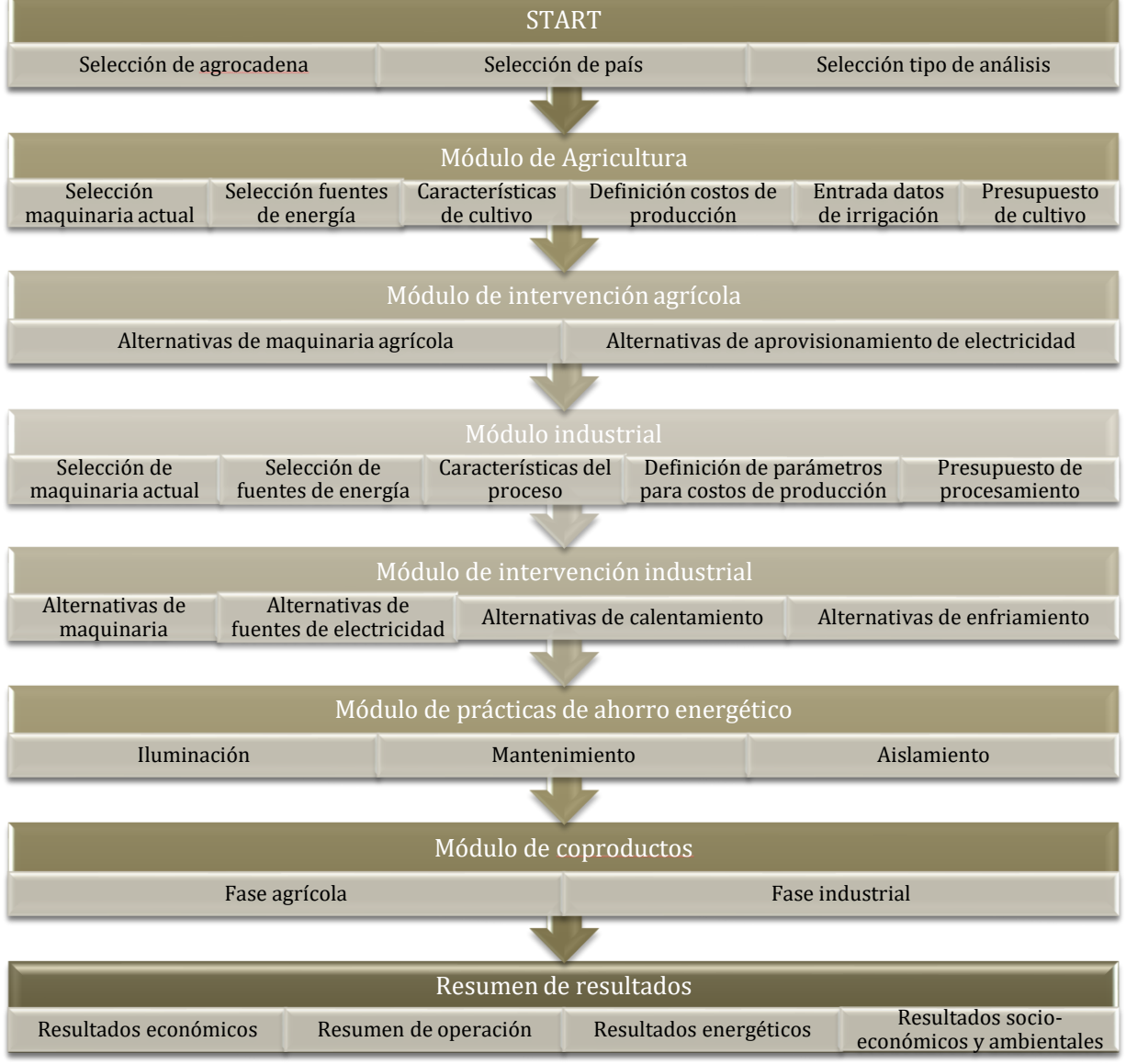

*Figura 1: Esquema de análisis y navegación de EAAT.*

A continuación, se ampliará cada módulo mostrado en la [Figura 1.](#page-17-1) Para mostrar al usuario cómo se navega la herramienta, se toma como ejemplo la agrocadena del café.

*Fuente: Elaborado por los autores.*

#### <span id="page-18-0"></span>Inicio

La primera sección que se muestra al usuario al abrir la herramienta es el inicio, o START, como se muestra en la [Figura 2.](#page-18-2) En esta sección, el usuario debe hacer las primeras 3 selecciones [\(Figura 1\)](#page-17-1): Selección de agrocadena (Café, Res, Cerdo, Lácteos o Pollo), la cual tiene una breve descripción; Selección de país, que debe ser elegido para el cual se realizó la base de datos y estudio, en caso contrario sale la señal de advertencia del cuadro gris; y selección del Modo de operación, el cual tiene los siguientes tipos de análisis disponibles:

- *Análisis energético:* Se debe seleccionar cuando el usuario no cuenta con suficiente información sobre el proceso o industria de estudio y quiere hacer un análisis rápido. Es un análisis que no toma mucho tiempo realizar, pues requiere pocos datos de entrada. En este modo de operación solamente se hace una evaluación de las fuentes de aprovisionamiento de energía y la maquinaria utilizada en la producción o procesamiento.
- *Análisis económico:* En este modo de operación el usuario requiere hacer un análisis más completo y para ello cuenta con más información. Además de las fuentes de aprovisionamiento de energía y la maquinaria, también se evalúa otra información más específica de la industria o proceso relacionada con los costos de producción. Adicionalmente, este modo de operación arroja resultados financieros como el VAN (Valor Actual Neto) y TIR (Tasa Interna de Retorno).
- *Análisis de evaluación:* Este es el modo de operación con más exactitud. Se debe utilizar cuando el usuario cuenta con fuentes para construir su propia base de datos y suministrarla a la herramienta. Para esto se entrega un formato de encuesta con la información que el usuario debe recolectar.

*Figura 2. Inicio de EAAT*

<span id="page-18-2"></span>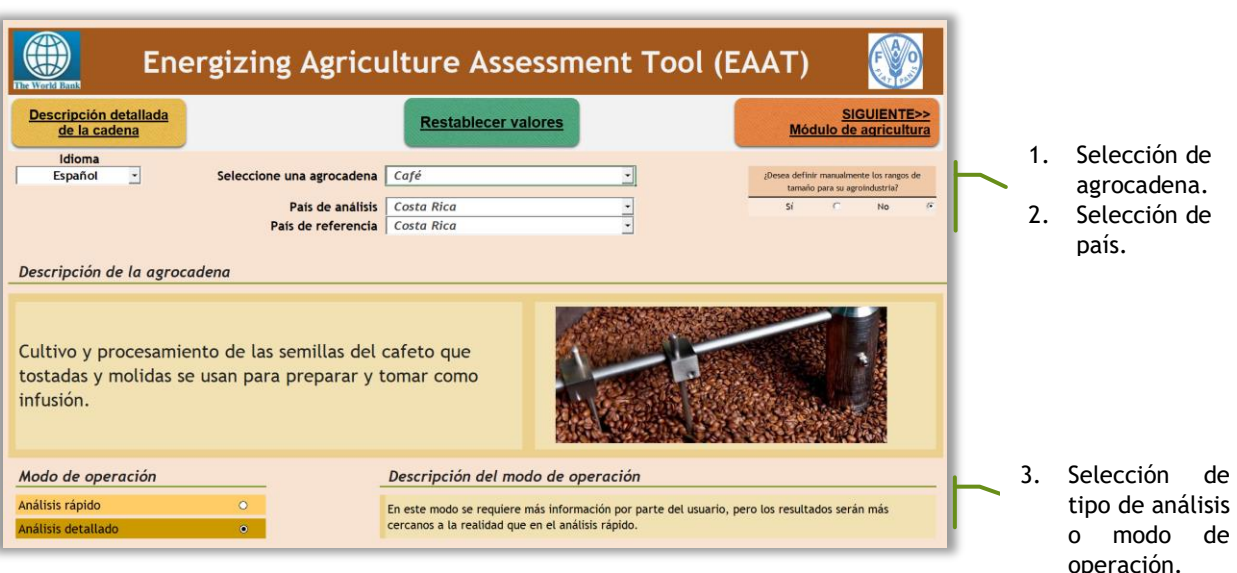

*Fuente: Elaboración basada en los resultados de EAAT.*

## <span id="page-18-1"></span>Descripción detallada de la cadena

Después de completar esta primera sección o módulo, el usuario puede ir a revisar la "Descripción detallada de la cadena", que es un mapeo o diagrama de flujo donde se muestra el proceso de producción y procesamiento del producto final de la cadena de valor, o bien puede continuar con el análisis con el botón "Siguiente, módulo de agricultura". En la [Figura](#page-19-1)  [3](#page-19-1) se puede apreciar el mapeo de la cadena de café.

<span id="page-19-1"></span>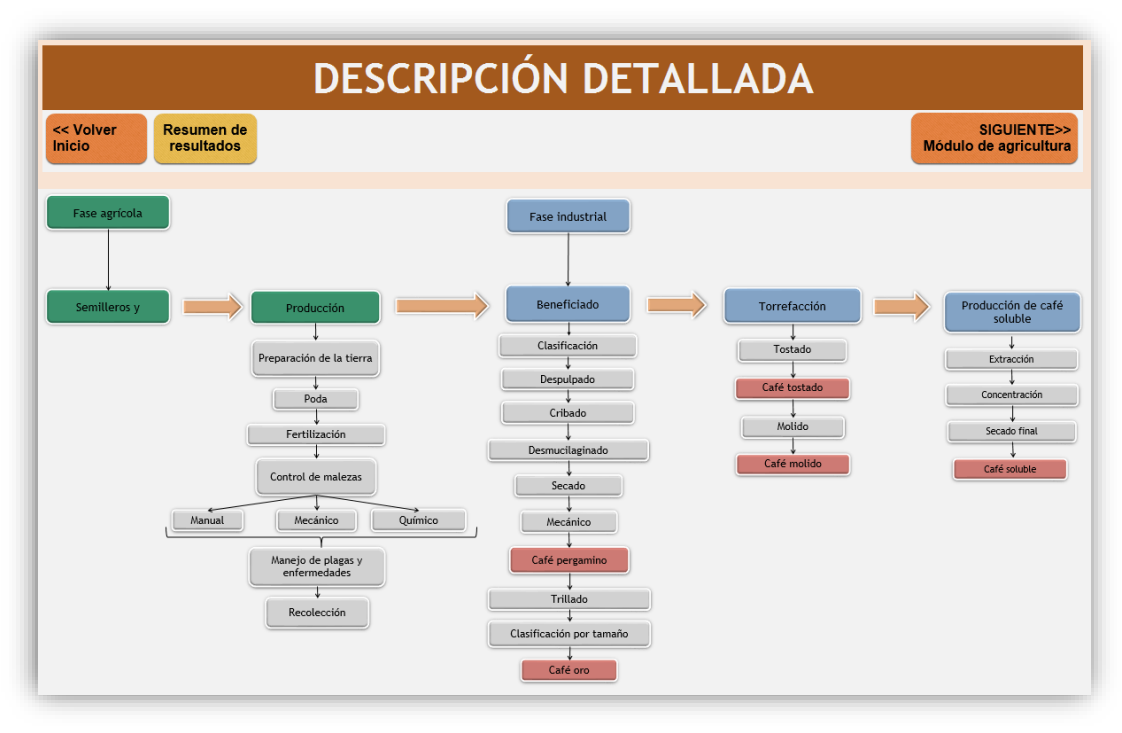

*Figura 3. Mapeo de la agrocadena de café.*

*Fuente: Elaboración basada en los resultados de EAAT.*

## <span id="page-19-0"></span>Módulo de agricultura

Después de revisar el diagrama de flujo de la agrocadena, el usuario tiene una idea más clara acerca de las etapas para la producción y procesamiento del producto de su interés. Con este concepto se le facilita el entendimiento de la sección siguiente, el módulo de agricultura. En este módulo el usuario ingresará y seleccionará toda la información relacionada con la producción de su producto, es decir la ganadería o el cultivo, en el caso del café.

*Figura 4. Módulo de agricultura.*

<span id="page-20-1"></span>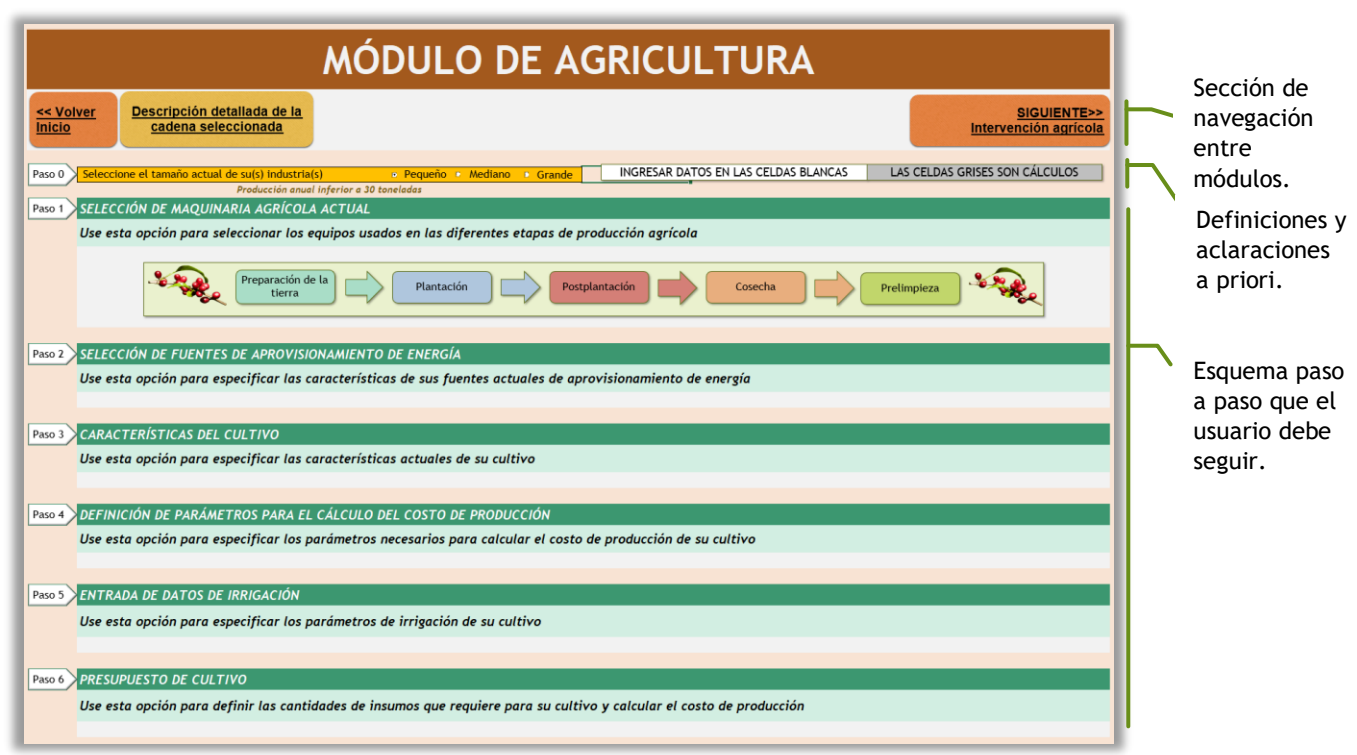

*Fuente: Elaboración basada en los resultados de EAAT.*

Como se puede observar en la [Figura 4,](#page-20-1) este módulo primero pide al usuario especificar el tamaño de su industria. Cuando se selecciona alguna de las opciones (pequeño, mediano o grande) se muestra el rango en toneladas del respectivo tamaño. Una vez especificado esto, se guía al usuario a través del seguimiento de 6 pasos descritos a continuación:

<span id="page-20-0"></span>Paso 1. Selección de la maquinaria agrícola actual: En este paso el usuario debe seleccionar el tipo de equipo, técnica o tecnología que actualmente usa en cada etapa de la producción. Por ejemplo, en el caso de la fertilización si se realiza por medio de un equipo y qué tipo de equipo, o si se realiza manualmente. Cuando se activa este paso la primera selección que debe hacerse es si conoce o no la cantidad de equipos, mientras se muestra un esquema de las etapas de la fase agrícola (I), como puede observarse en la [Figura 5.](#page-21-2) Si se selecciona que sí, se activan las celdas de la columna "Unidades de producción" (II) para su ingreso, si se selecciona que no, las celdas se desactivan y la herramienta autocalcula el número de equipos con la información suministrada por el usuario.

<span id="page-21-2"></span>

| Use esta opción para seleccionar los equipos usados en las diferentes etapas de producción agrícola |                                    |                |                 |                                                                                                    |                               |                                                   |                          |                                             |                                  |
|----------------------------------------------------------------------------------------------------|------------------------------------|----------------|-----------------|----------------------------------------------------------------------------------------------------|-------------------------------|---------------------------------------------------|--------------------------|---------------------------------------------|----------------------------------|
| Preparación de la<br>tierra                                                                         |                                    | Plantación     |                 | Postplantación                                                                                              | Cosecha                       |                                                   | Prelimpieza              |                                             |                                  |
| ¿Conoce la cantidad de equipos?                                                                     |                                    | <b>BSi</b>     | <sup>E</sup> No |                                                                                                    |                               |                                                   |                          |                                             |                                  |
| Mediano (M)<br>Pequeño (P)                                                                          | Grande (G)                         |                |                 |                                                                                                    |                               |                                                   |                          |                                             |                                  |
|                                                                                                    | Fuente de<br>energía               | $(% )^{(1,1)}$ |                 | Eficiencia del equipo Consumo de energía · Consumo de energía -<br>Electricidad (kWh/t) Combustible (kWh/t) | Inversión de capital<br>(USD) | Intensidad de<br>mano de obra<br>(horas-hombre/t) | Consumo de agua<br>(L/t) | <b>Emisiones</b><br>(kg CO2e/t<br>producto) | <b>Unidades</b> de<br>producción |
| Preparación de la tierra<br>Arado                                                                   |                                    |                |                 |                                                                                                    |                               |                                                   |                          |                                             |                                  |
| Tractor (P) 1                                                                                       | Diésel<br>$\overline{\phantom{a}}$ | 75.00%         | 0.00            | 24.82                                                                                                    | S12 000                       | 0.19                                              | 0.00                     | 2.90                                        |                                  |
| Tractor (P)                                                                                         |                                    |                |                 |                                                                                                    |                               |                                                   |                          |                                             |                                  |
| Tractor (P) 2                                                                                       |                                    |                |                 |                                                                                                    |                               |                                                   |                          |                                             |                                  |
| Tractor (P) 3                                                                                       |                                    |                |                 |                                                                                                    |                               |                                                   |                          |                                             |                                  |
| Tractor (M) 1                                                                                       |                                    |                |                 |                                                                                                    |                               |                                                   |                          |                                             |                                  |
| Tractor (M) 2<br>Tractor (M) 3                                                                      |                                    | 0.00%          | 0.00            | 0.00                                                                                                    | 50 <sub>2</sub>               | 0.00                                              | 0.00                     | 0.00                                        |                                  |
| Tractor (G) 1                                                                                       |                                    |                |                 |                                                                                                    |                               |                                                   |                          |                                             |                                  |
| Tractor (G) 2                                                                                       |                                    |                |                 |                                                                                                    |                               |                                                   |                          |                                             |                                  |
| Poda                                                                                                |                                    |                |                 |                                                                                                    |                               |                                                   |                          |                                             |                                  |
| Motosierra (P) 1                                                                                    | Gasolina                           | 99.00%         | 0.00            | 0.22                                                                                                    | \$260                         | 0.19                                              | 0.00                     | 0.03                                        |                                  |
| Guadaña (P) 1                                                                                       | Gasolina                           | 99.50%         | 0.00            | 0.28                                                                                                    | <b>S640</b>                   | 0.19                                              | 0.00                     | 0.03                                        |                                  |
| Control de malezas                                                                                  |                                    |                |                 |                                                                                                    |                               |                                                   |                          |                                             |                                  |
| Aspersora de motor (P) 3                                                                            | Gasolina                           | 99.80%         | 0.00            | 14.50                                                                                                    | <b>S824</b>                   | 0.19                                              | 70.00                    | 1.70                                        |                                  |
| Guadaña (P) 1                                                                                       | Gasolina                           | 99.50%         | 0.00            | 14.00                                                                                                    | <b>S640</b>                   | 0.19                                              | 0.00                     | 1.64                                        |                                  |
| Manejo de plagas y enfermedades                                                                     |                                    |                |                 |                                                                                                    |                               |                                                   |                          |                                             |                                  |
| Aspersora de motor (P) 1                                                                            | Gasolina                           | 99.80%         | 0.00            | 13.00                                                                                                    | \$740                         | 0.19                                              | 65.00                    | 1.52                                        |                                  |
| <b>Fertilización</b>                                                                                |                                    |                |                 |                                                                                                    |                               |                                                   |                          |                                             |                                  |
| Aspersora manual (P)                                                                                | Manual                             | 95.00%         | 0.00            | 0.00                                                                                                    | \$35                          | 0.19                                              | 32.00                    | 0.00                                        | $\overline{2}$                   |
|                                                                                                    |                                    |                |                 |                                                                                                    |                               |                                                   |                          |                                             |                                  |
| Cosecha                                                                                             |                                    |                |                 |                                                                                                    |                               |                                                   |                          |                                             |                                  |
| <b>Recolección</b>                                                                                  |                                    |                |                 |                                                                                                    |                               |                                                   |                          |                                             |                                  |
| Manual (M)                                                                                          | Manual                             | 0.00%          | $\mathbf{0}$    | 0.00                                                                                                    | 50 <sub>2</sub>               | 0.19                                              | 0.00                     | 0.00                                        |                                  |
| Prelimpieza                                                                                         |                                    |                |                 |                                                                                                    |                               |                                                   |                          |                                             |                                  |
|                                                                                                    |                                    |                |                 |                                                                                                    |                               |                                                   |                          |                                             |                                  |

*Figura 5. Paso 1 del módulo de agricultura.*

*Fuente: Elaboración basada en los resultados de EAAT.*

<span id="page-21-0"></span>Paso 2. Selección de fuentes de aprovisionamiento de energía: En este paso el usuario debe especificar si la electricidad que usa es autogenerada o es suministrada por la red central (I), como se observa en la [Figura 6.](#page-21-3) Si selecciona la primera opción, se asume que los costos de inversión y operación son cero y se debe seleccionar la tecnología de generación de energía. Si se selecciona la segunda opción, el usuario debe ingresar el costo en USD por kWh consumido, e igualmente seleccionar la tecnología de generación de energía.

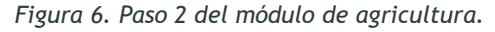

<span id="page-21-3"></span>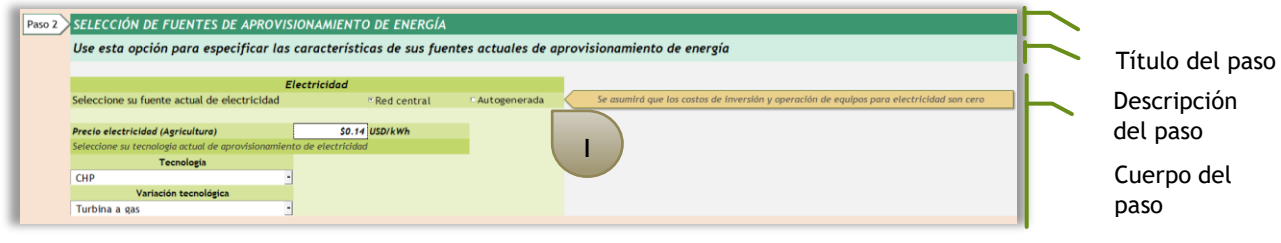

*Fuente: Elaboración basada en los resultados de EAAT.*

<span id="page-21-1"></span>Paso 3. Características del cultivo: En este paso el usuario debe ingresar información mínima acerca de su cultivo como el área de cultivo, número de cosechas por año y rendimiento de cultivo por cosecha (toneladas de producto por hectárea). Si la producción aquí ingresada no es consistente con el tamaño de la industria seleccionado al inicio del

<span id="page-22-2"></span>módulo, la herramienta calculará el número de productores necesarios para alcanzar la producción ingresada (I), como se muestra en la [Figura 7.](#page-22-2)

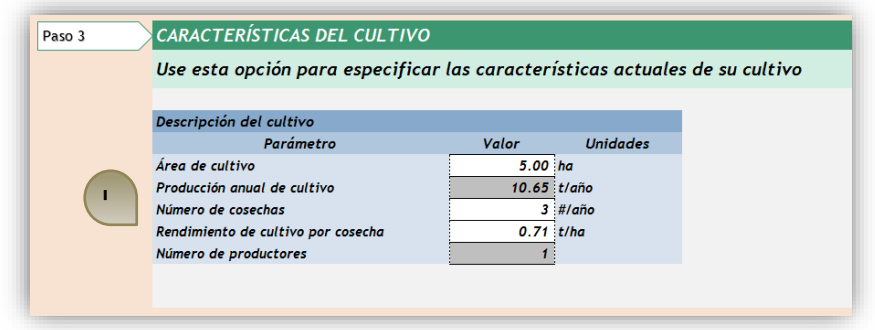

*Figura 7. Paso 3 del módulo de agricultura.*

*Fuente: Elaboración basada en los resultados de EAAT.*

<span id="page-22-0"></span>Paso 4. Definición de parámetros para el cálculo del costo de producción: Este paso es de especial importancia porque dependiendo de las selecciones que se hagan aquí se reduce de forma significativa la información que el usuario debe ingresar y se activan o desactivan los pasos siguientes. La primera pregunta en este paso es si conoce o no los costos de producción del proceso. Si se selecciona que sí, se deben ingresar el costo de producción en USD/año, más algunos parámetros para el cálculo de índices financieros, mostrados en la [Figura 8.](#page-22-3) Si se selecciona que no, se activa una tabla que pide más parámetros para el cálculo del costo de producción. Estos parámetros son mostrados en el Cuadro 3.

*Figura 8. Paso 4 del módulo de agricultura.*

<span id="page-22-3"></span>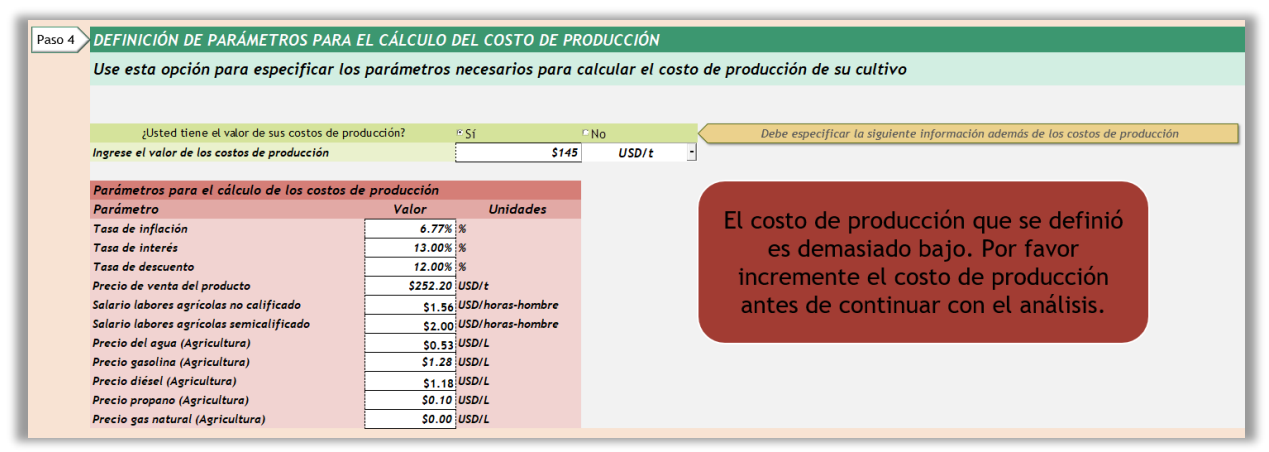

*Fuente: Elaboración basada en los resultados de EAAT.*

Los pasos a continuación (5 y 6) se activan únicamente cuando en el Paso 4 se selecciona que no se conocen los costos de producción.

<span id="page-22-1"></span>Paso 5. Entrada de datos de irrigación: Este paso se encuentra únicamente en el módulo agrícola y en agrocadenas que requieran un cultivo para su producción. En este paso el usuario puede elegir entre varios sistemas de irrigación y especificar información indispensable como el área irrigada, inversión, fuente de agua y fuente de agua, entre otros, o bien especificar que no hay sistema de irrigación, como se muestra en la [Figura 9.](#page-23-1)

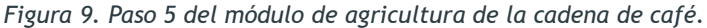

<span id="page-23-1"></span>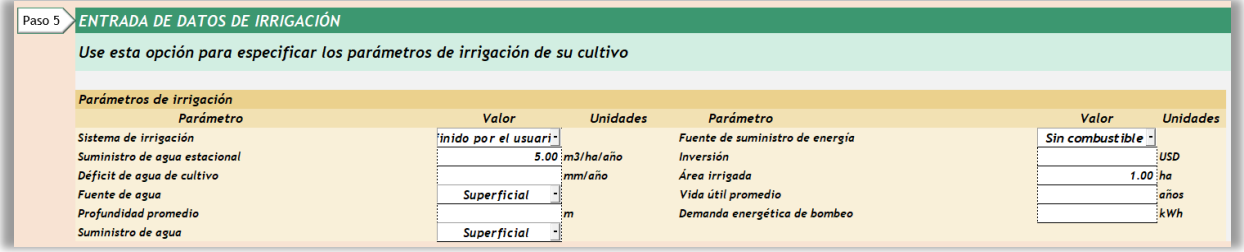

*Fuente: Elaboración basada en los resultados de EAAT.*

<span id="page-23-0"></span>Paso 6. Presupuesto de cultivo: En este paso el usuario debe definir las cantidades de insumos que requiere para su cultivo, además del porcentaje que representan otros costos como: el mantenimiento del costo total de producción, los imprevistos del total de mano de obra y mantenimiento, los misceláneos del costo total de mano de obra y los costos generales y administrativos del total de la suma de los costos de insumos, servicios, nómina, mantenimiento e imprevistos. En la [Figura 10](#page-23-2) se muestra una sección del paso 6, debido a su extensión.

<span id="page-23-2"></span>

| <b>PRESUPUESTO DE CULTIVO</b>                                                                                         |                 |          |                    |
|----------------------------------------------------------------------------------------------------|-----------------|----------|--------------------|
| Use esta opción para definir las cantidades de insumos que requiere para su cultivo y calcular el costo de producción |                 |          |                    |
|                                                                                                    |                 |          |                    |
|                                                                                                    |                 |          |                    |
| <b>Entradas</b>                                                                                                    | <b>Unidades</b> | Cantidad | Subtotal (USD/año) |
|                                                                                                    |                 |          |                    |
|                                                                                                    |                 |          |                    |
|                                                                                                    |                 |          |                    |
| <b>Fertilizantes - nutrientes</b>                                                                                     |                 |          |                    |
| Nitrógeno (N)                                                                                                    | kg/ha/año       | 0.0      | SO <sub>2</sub>    |
| Potasio (K)                                                                                                    | kg/ha/año       | 0.0      | <b>SO</b>          |
| Fósforo (P)                                                                                                    | kg/ha/año       | 0.0      | SO                 |
| Fertilizantes - orgánicos                                                                                             | kg/ha/año       | 1765.0   | \$18               |
| Plaguicida                                                                                                    | kg/ha/año       | 2.0      | \$50               |
| <b>Herbicidas</b>                                                                                                    | <b>L/ha/año</b> | 2.0      | \$19               |
| Insecticida                                                                                                    | L/ha/año        | 1.5      | \$77               |
| <b>Irrigación</b>                                                                                                    |                 |          |                    |
| Consumo de combustible para irrigación                                                                                | L/ha/año        |          | SO <sub>2</sub>    |
| Agua suministrada con irrigación                                                                                      |                 |          | \$13               |
| Mantenimiento del equipo de irrigación                                                                                | $\%$            |          | <b>SO</b>          |
| Otras entradas                                                                                                    |                 |          |                    |
| Agua                                                                                                    | L/t             | 0.19     | S1                 |
| <b>Subtotal</b>                                                                                                    |                 |          | \$178              |
|                                                                                                    |                 |          |                    |
| Mano de obra                                                                                                    | <b>Unidades</b> | Cantidad | Subtotal (USD/año) |
| Mano de obra no calificada                                                                                            | horas hombre/t  | 0.38     | \$6\$              |
| Mano de obra semicalificada                                                                                           | horas-hombre/t  | 1.33     | \$28               |
| <b>Misceláneos</b>                                                                                                    |                 |          |                    |
| <b>Otros</b>                                                                                                    | $\%$            | 10.00%   | S3                 |
| <b>Subtotal</b>                                                                                                    |                 |          | \$38               |

*Figura 10. Paso 6 del módulo de agricultura de la cadena del café.*

*Fuente: Elaboración basada en los resultados de EAAT.*

#### NAVEGACIÓN GUIADA DE LA HERRAMIENTA

#### <span id="page-24-0"></span>Módulo de intervención agrícola

En este módulo se pretende mostrar al usuario cual sería el impacto sobre parámetros clave de decisión como la eficiencia, las emisiones, o los costos de operación al realizar cada etapa con una tecnología diferente; o de usar una fuente de aprovisionamiento de energía autogenerada o diferente a la actual. El impacto al evaluar dichos cambios se muestra de dos formas en la herramienta: una en este mismo módulo realizando comparaciones gráficas inmediatas entre un equipo (o técnica) y otro, y la segunda en el resumen de resultados. Cabe destacar que también se muestran los valores numéricos de las variables en ambos escenarios en este módulo.

Al entrar al módulo de intervención y antes de empezar a realizar comparaciones entre el escenario actual y otras opciones, se muestra un menú donde el usuario puede elegir tanto qué etapas intervenir, como qué variables comparar, como se muestra en la [Figura 11.](#page-24-2) Esto, además de reducir la carga visual, permite al usuario eliminar información que no es de su interés y solo visualizar aquella le concierne evaluar.

Después de seleccionar las variables y etapas de su interés, el usuario debe continuar a los pasos 1 y 2, explicados a continuación.

<span id="page-24-2"></span>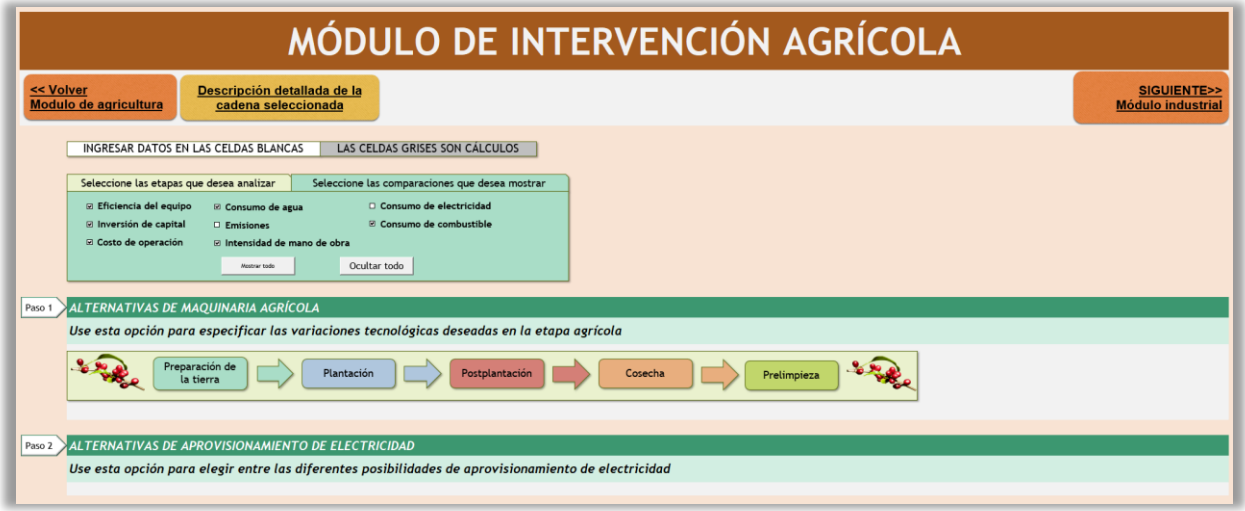

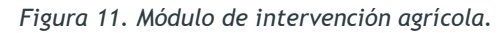

*Fuente: Elaboración basada en los resultados de EAAT.*

<span id="page-24-1"></span>Paso 1. Alternativas de maquinaria agrícola: En este paso, al igual que en el módulo agrícola, se pregunta al usuario si conoce o no la cantidad de equipos para darle ambas opciones en el escenario intervenido. Luego de esto, se muestra un menú desplegable donde el usuario puede escoger entre las diferentes tecnologías disponibles, mientras a la vez se muestra el equipo seleccionado en el escenario actual y sus características. La comparación entre los parámetros de decisión (por ejemplo, emisiones o costo de operación) de un equipo o tecnología u otro se muestran mediante barras de colores, como se muestra en la [Figura](#page-25-1)  [12.](#page-25-1) Estas barras no muestran un valor normalizado sino el valor real en sus respectivas unidades (USD, kg, Ha, etc.), por lo cual uno puede ser significativamente más grande que otro y alcanzar valores mayores que cien.

<span id="page-25-1"></span>

| ALTERNATIVAS DE MAQUINARIA AGRÍCOLA<br>Use esta opción para especificar las variaciones tecnológicas deseadas en la etapa agrícola<br>Preparación de<br>Plantación<br>Postplantación<br>Cosecha<br>Prelimpieza<br>la tierra |                           |                                                                         |                                              |                                             |                                                                 |  |  |  |
|----------------------------------------------------------------------------------------------------|---------------------------|-------------------------------------------------------------------------|----------------------------------------------|---------------------------------------------|-----------------------------------------------------------------|--|--|--|
| ¿Conoce la cantidad de equipos?<br>ESI<br><sup>E</sup> No                                                                                                    |                           |                                                                         |                                              |                                             |                                                                 |  |  |  |
| Pequeño (P)<br>Mediano (M)                                                                                                    | Grande (G)                |                                                                         |                                              |                                             |                                                                 |  |  |  |
| Preparación de la tierra<br>Arado                                                                                                    |                           |                                                                         |                                              |                                             |                                                                 |  |  |  |
| <b>Tecnología</b><br>Alternativa                                                                                                    | (%)                       | Comparación de eficiencias Comparación de inversión de<br>capital (USD) | Comparación de costo de<br>operación (USD/t) | Consumo de energía -<br>Combustible (kWh/t) | <b>Unidades de</b><br><b>Fuente</b> de<br>producción<br>energía |  |  |  |
| $\cdot$ :<br>Definido por el usuario                                                                                                    | 9000%                     | \$30 000                                                                | \$13                                         | 11.30                                       | Diésel                                                          |  |  |  |
| <b>Actual</b>                                                                                                    |                           |                                                                         |                                              |                                             |                                                                 |  |  |  |
| Tractor (P) 1                                                                                                    | 75%                       | S12 000                                                                 | \$39                                         | 24.82                                       | Diésel<br>$\overline{2}$                                        |  |  |  |
|                                                                                                    | 75.00%                    | \$12,000                                                                | \$39                                         | 24.82                                       |                                                                 |  |  |  |
|                                                                                                    | 9000.0<br>0%              | \$30,000                                                                | S13                                          | 11.30                                       |                                                                 |  |  |  |
|                                                                                                    | Alternativa <b>Actual</b> | Alternativa Actual                                                      | $A$ Itemativa $A$ ctual                      | Alternativa Actual                          |                                                                 |  |  |  |

*Figura 12. Paso 1 del módulo de intervención agrícola.*

*Fuente: Elaboración basada en los resultados de EAAT.*

<span id="page-25-0"></span>Paso 2. Alternativas de aprovisionamiento de electricidad: En este paso se muestran la fuente de electricidad actual con sus respectivos parámetros de decisión representados de forma gráfica, y las alternativas disponibles para el suplemento de la energía eléctrica. De igual forma, se muestra una comparación gráfica inmediata de las tecnologías en ambos escenarios, como se observa en la [Figura 13.](#page-25-2) Además, como puede observarse en las comparaciones de la inversión y el costo de operación estos costos se consideran cero cuando la fuente de electricidad es "Red Central", ya que el usuario no debe comprar los equipos ni operarlos, solo recibe el servicio.

<span id="page-25-2"></span>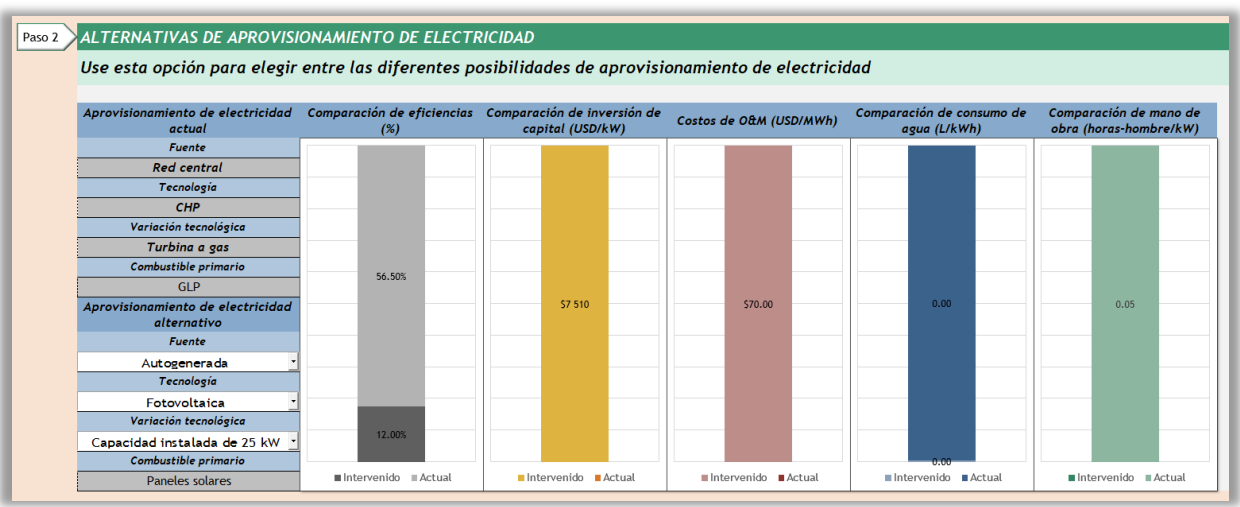

*Figura 13. Paso 2 del módulo de intervención agrícola.*

*Fuente: Elaboración basada en los resultados de EAAT.*

## <span id="page-26-0"></span>Módulo industrial

Este módulo tiene un esquema de pasos muy similar al módulo agrícola, como se observa en la [Figura 14.](#page-26-4) Las únicas diferencias son que el presupuesto no es el paso 6 sino el 5, en el caso de agrocadenas con cultivos como el café, y que no se habla de maquinaria agrícola sino industrial, además de los nombres de algunos parámetros. Otra diferencia importante es que en esta fase existen 2 formas más de energía, el calentamiento y el enfriamiento. Por esto, el paso 2 no sólo pide especificar las características de las fuentes de aprovisionamiento de energía eléctrica sino también de calentamiento y enfriamiento.

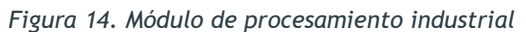

<span id="page-26-4"></span>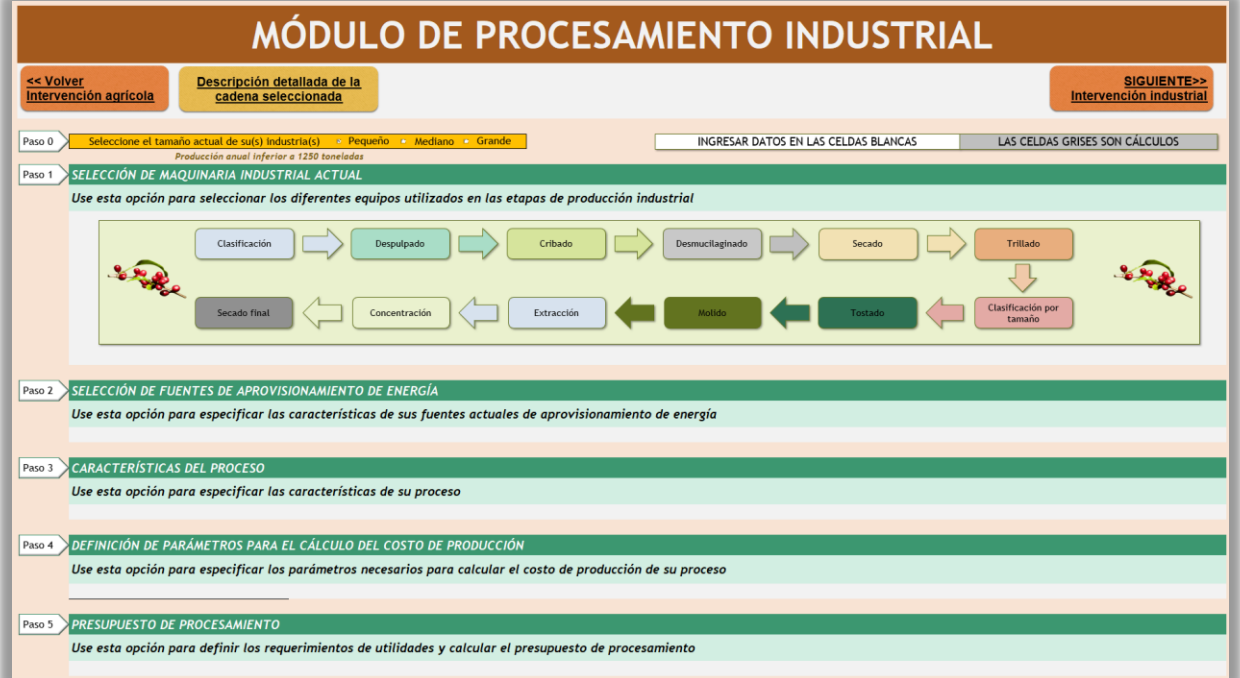

*Fuente: Elaboración basada en los resultados de EAAT.*

<span id="page-26-1"></span>Paso 1. Selección de maquinaria industrial actual: Este paso tiene el mismo esquema de análisis que el paso 1 del módulo agrícola. La única diferencia es que tiene 2 más parámetros: energía por calentamiento y por enfriamiento. Para conocer más sobre este paso diríjase al Paso 1 del [módulo agrícola.](#page-19-0)

<span id="page-26-2"></span>Paso 2. Selección de fuentes de aprovisionamiento de energía: Este paso tiene el mismo esquema de análisis que el paso 2 del módulo agrícola. La única diferencia es que tiene 2 más parámetros: energía por calentamiento y por enfriamiento. Para conocer más sobre este paso diríjase al Paso 2 del [módulo agrícola.](#page-19-0)

<span id="page-26-3"></span>Paso 3. Características del proceso: En este paso se deben definir parámetros importantes del proceso como su rendimiento, las horas de operación al año y la producción anual. Si la producción aquí ingresada no es consistente con el tamaño de la industria seleccionado al inicio del módulo, la herramienta calculará el número de productores necesarios para alcanzar la producción ingresada.

<span id="page-27-0"></span>Paso 4. Definición de parámetros para el cálculo del costo de producción: Este paso tiene el mismo esquema de análisis que el paso 4 del módulo agrícola. La única diferencia es que en caso de seleccionar que no se conocen los costos de producción, se pide el costo de la materia prima, el cual puede ser ingresado por el usuario (precio de mercado) o puede ser calculado por la herramienta con el costo de producción del módulo agrícola. Para conocer más sobre este paso diríjase al Paso 4 del [módulo agrícola.](#page-19-0)

<span id="page-27-1"></span>Paso 5. Presupuesto de procesamiento: Este paso tiene el mismo esquema de análisis que el paso 6 del módulo agrícola (Paso 6 para agrocadenas con cultivos como el café, paso 5 para cadenas con ganadería). Para conocer más sobre este paso diríjase al Paso 6 del [módulo](#page-19-0)  [agrícola.](#page-19-0)

#### <span id="page-27-2"></span>Módulo de Intervención Industrial

Este módulo tiene un esquema de pasos similar al módulo de intervención agrícola, como puede observarse en la [Figura 15.](#page-27-4) La diferencia radica en 2 pasos adicionales relacionados con el aprovisionamiento de calentamiento y enfriamiento. Para conocer más sobre el funcionamiento y navegación de este módulo y sus pasos diríjase al módulo de intervención [agrícola.](#page-24-0)

<span id="page-27-4"></span>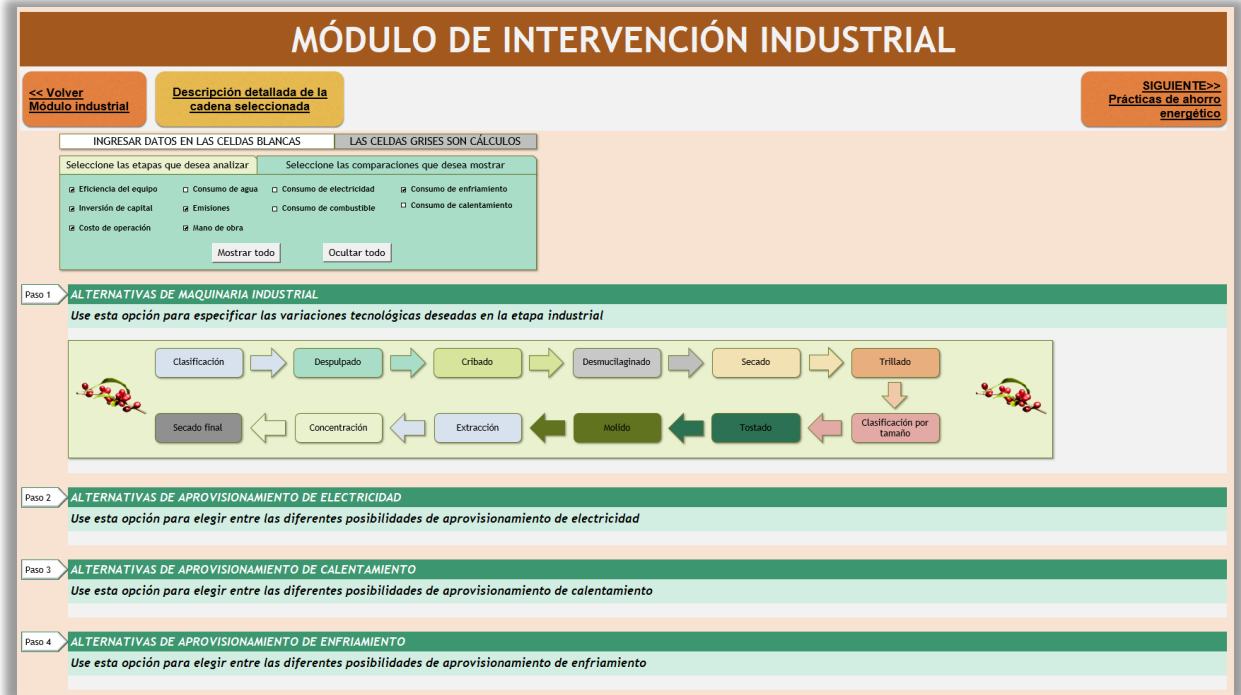

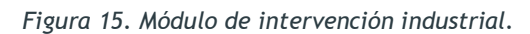

*Fuente: Elaboración basada en los resultados de EAAT.*

## <span id="page-27-3"></span>Módulo de prácticas de ahorro energético

Este módulo fue creado para cubrir los consumos energéticos que no son generados debido al proceso directamente (maquinaria) sino a factores inherentes al proceso, pero que representan una cantidad importante del consumo energético y económico total. Los factores considerados se dividen en 3 pasos: Iluminación, mantenimiento y aislamiento, como se muestra en la [Figura 16](#page-28-1) y descritos a continuación.

<span id="page-28-1"></span>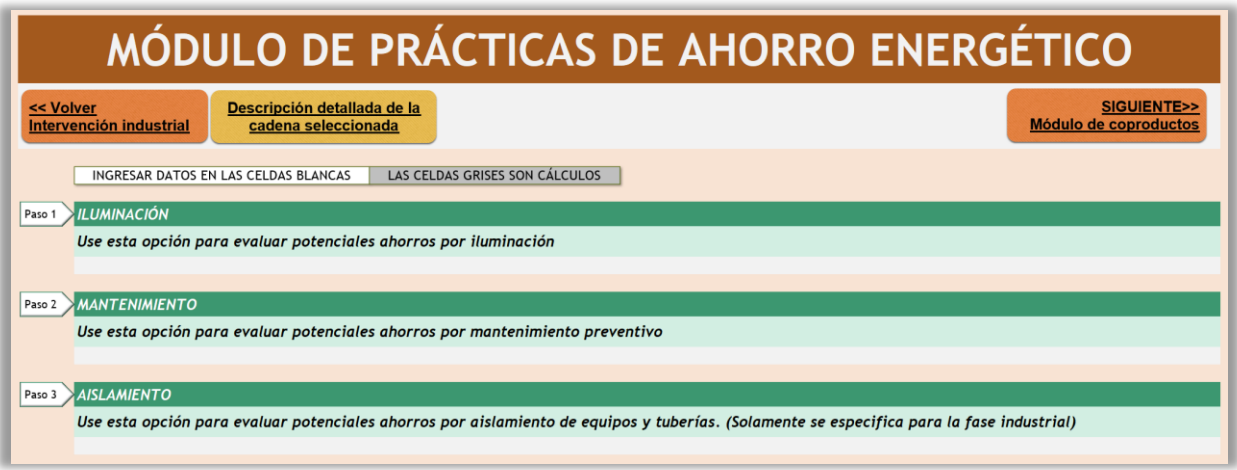

*Figura 16. Módulo de Prácticas de Ahorro Energético.*

*Fuente: Elaboración basada en los resultados de EAAT.*

<span id="page-28-0"></span>Paso 1. Iluminación: En este paso se evalúa el potencial de ahorro que el usuario tiene si cambia el tipo de lámparas usadas en su planta. Se puede escoger entre analizar únicamente la fase agrícola o industrial, o evaluar ambas (I), como se muestra en la [Figura 17.](#page-29-1) Debe seleccionarse primero el tipo de lámpara actual, su potencia y su costo (II). Luego, debe especificarse el tipo de lámpara alternativa entre las disponibles en el menú de selección y su costo (II). Adicionalmente deben ingresarse las horas diarias de uso y los días al año en que se utiliza el sistema de iluminación (III). Con esta información la herramienta calcula y arroja resultados acerca de la energía ahorrada anualmente por cada lámpara, en kWh, el dinero ahorrado correspondiente, en USD, el porcentaje en el aumento de la inversión, el número de lámparas nuevas necesarias para reemplazar la antigua, y otros parámetros clave de decisión como la relación costo-vida útil, que entre menor sea, implica un menor costo de inversión por las horas de vida útil de la lámpara.

#### NAVEGACIÓN GUIADA DE LA HERRAMIENTA

<span id="page-29-1"></span>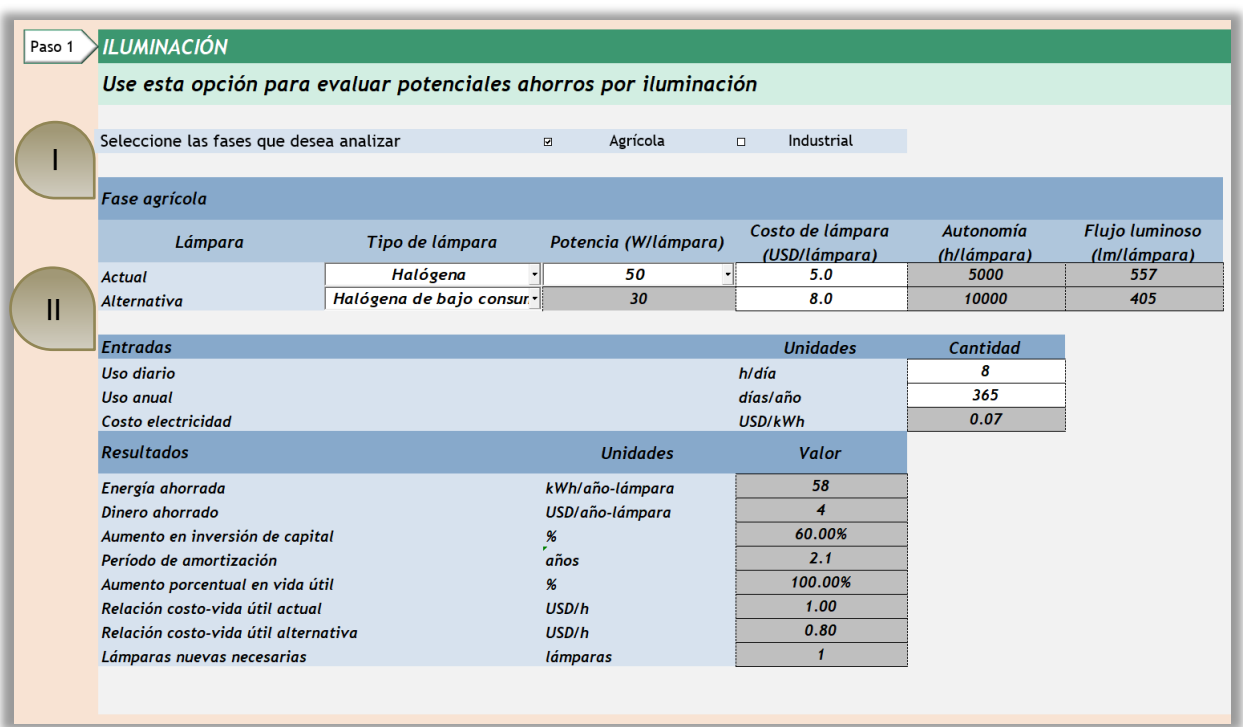

*Figura 17. Paso 1 del módulo de prácticas de ahorro energético.*

*Fuente: Elaboración basada en los resultados de EAAT.*

<span id="page-29-0"></span>Paso 2. Mantenimiento: El objetivo de este paso es permitir al usuario evaluar los ahorros energéticos potenciales y el efecto sobre la vida útil de los equipos que puede generar implementar un plan de mantenimiento preventivo (MP) o mejorarlo si ya se tiene. Para este paso también se puede elegir entre analizar la fase agrícola, la fase industrial o ambas (I).

En la [Figura 18](#page-30-0) se muestra el paso de mantenimiento para la fase agrícola. El primer factor importante consiste en el ahorro energético porcentual potencial (II), el cual describe qué porcentaje de la energía total consumida en cada etapa puede ser ahorrada implementando un plan de MP. Si este porcentaje es igual a cero, quiere decir que el usuario ya tiene un plan óptimo de MP implementado en su proceso. Este factor se calcula tanto para el proceso actual como para el intervenido (III). Posteriormente se muestran los posibles ahorros por cuestión de electricidad (el cual es el único tipo de energía aparte de los combustibles que se tiene en cuenta en la fase agrícola). Se muestra entonces el gasto energético por electricidad actual y el gasto potencial si se implementara el plan de MP. También se muestra el ahorro de electricidad anual al que se llegaría y por último se muestra el ahorro monetario alcanzado teniendo en cuenta el precio de electricidad que se especificó o calculó en el módulo agrícola. Adicionalmente, se muestra una sección con cálculo generales (IV). Allí se define la vida útil de equipos actual (dependiendo de la inversión actual que se tenga en un plan de MP) y posteriormente se muestra la vida útil que se obtendría al fijar la inversión óptima para MP.

<span id="page-30-0"></span>

| Paso 2 | <b>MANTENIMIENTO</b>                                                          |   |         |                 |                |                   |                           |  |  |  |
|--------|-------------------------------------------------------------------------------|---|---------|-----------------|----------------|-------------------|---------------------------|--|--|--|
|        | Use esta opción para evaluar potenciales ahorros por mantenimiento preventivo |   |         |                 |                |                   |                           |  |  |  |
|        | Seleccione las fases que desea analizar                                       |   | $\Box$  | Agrícola        | $\blacksquare$ | Industrial        |                           |  |  |  |
|        | <b>Fase agrícola</b>                                                          |   |         |                 |                |                   | Ш                         |  |  |  |
| IV     | <b>Resultados</b>                                                             | Ш |         | <b>Unidades</b> |                | Respecto a actual | Respecto a<br>intervenido |  |  |  |
|        | Ahorro energético porcentual potencial                                        |   | %       |                 |                | 0.00%             | 0.00%                     |  |  |  |
|        | <b>Electricidad</b>                                                           |   |         |                 |                |                   |                           |  |  |  |
|        | Gasto energético total actual                                                 |   | kWh/año |                 |                | 0                 | $\boldsymbol{0}$          |  |  |  |
|        | Gasto energético total alternativo                                            |   | kWh/año |                 |                | 0                 | $\boldsymbol{0}$          |  |  |  |
|        | Ahorro energético                                                             |   | kWh/año |                 |                | 0                 | $\boldsymbol{0}$          |  |  |  |
|        | Ahorro monetario total                                                        |   | USD/año |                 |                | \$0               | 50                        |  |  |  |
|        | <b>General</b>                                                                |   |         |                 |                |                   |                           |  |  |  |
|        | Vida útil de equipos actual                                                   |   | años    |                 |                | 10.0              | 10.0                      |  |  |  |
|        | Vida útil de equipos con MP                                                   |   | años    |                 |                | 10.0              | 10.0                      |  |  |  |

*Figura 18. Paso 2 del módulo de prácticas de ahorro energético en la fase agrícola.*

*Fuente: Elaboración basada en los resultados de EAAT.*

En la [Figura 19](#page-31-1) se muestra el paso de mantenimiento para la fase industrial. La única diferencia que se tiene en cuanto a la fase agrícola es que en esta sección se analizan también los ahorros aplicados a calentamiento y enfriamiento, además de calcularse el ahorro monetario total como la suma de ahorros por electricidad, calentamiento y enfriamiento. Cabe aclarar que todos estos ahorros se calculan con los precios de electricidad, calentamiento y enfriamiento especificados o calculados en el módulo industrial. Nuevamente, si el porcentaje especificado en el parámetro de ahorro energético porcentual potencial es igual a cero, debe entender que el usuario ya cuenta con un plan óptimo de MP.

#### NAVEGACIÓN GUIADA DE LA HERRAMIENTA

<span id="page-31-1"></span>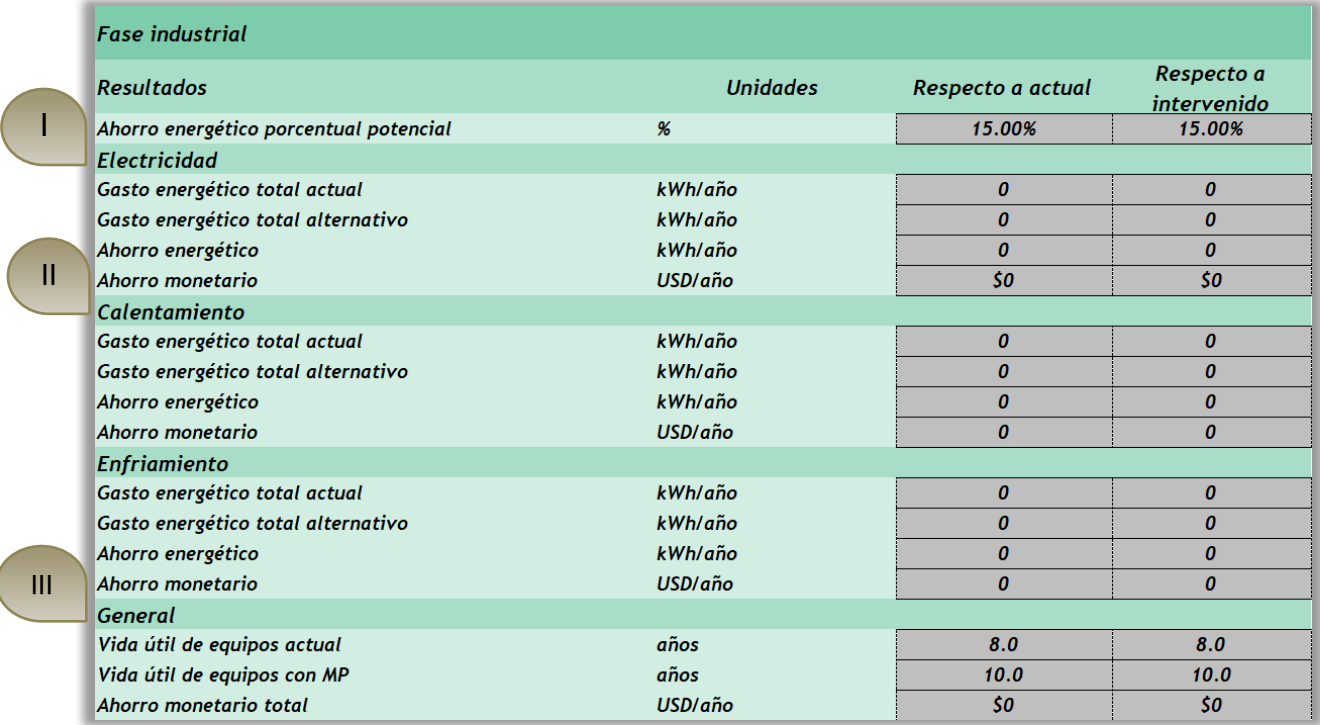

*Figura 19. Paso 2 del módulo de prácticas de ahorro energético en la fase industrial.*

*Fuente: Elaboración basada en los resultados de EAAT.*

<span id="page-31-0"></span>Paso 3. Aislamiento: El paso de aislamiento solamente está definido para la fase industrial, ya que solo aplica para procesos con calentamiento (I) y enfriamiento (II), aprovisionamiento de energía descartados para la fase agrícola.

En esta sección se plantean varias mejoras que pueden incluirse en los procesos que requieren calentamiento (III) o enfriamiento (IV). El usuario deberá elegir cuáles de estas opciones incluir en su análisis y evaluar el efecto sobre cada proceso; actual e intervenido. En la sección de resultados (V y VI) de la [Figura 20,](#page-32-2) se muestra el ahorro energético total sobre calentamiento o enfriamiento que podrá obtenerse al aplicar los cambios incluidos. Posteriormente se muestra el período de amortización correspondiente a los cambios que efectuó, además de la energía total consumida actualmente y después de cambios. Por último, se muestra el ahorro energético total obtenido para cada calentamiento y enfriamiento.

<span id="page-32-2"></span>

| Paso 3 | AISLAMIENTO                                                                                                    |                 |                           |                  |    |
|--------|----------------------------------------------------------------------------------------------------|-----------------|---------------------------|------------------|----|
|        | Use esta opción para evaluar potenciales ahorros por aislamiento de equipos y tuberías. (Solamente se especifica para la fase industrial) |                 |                           |                  |    |
|        | Calentamiento                                                                                                    |                 |                           |                  |    |
|        | <b>Entradas</b>                                                                                                    |                 |                           |                  |    |
|        | Aislamiento de caldera                                                                                                    |                 | Incluir<br>$\sigma$       | No incluir       |    |
|        | Mejora de aislamiento de caldera                                                                                                    |                 | Incluir                   | No incluir       | Ш  |
|        | Aislamiento de tuberías                                                                                                    |                 | Incluir                   | No incluir       |    |
|        | Descalcificación de tuberías                                                                                                    |                 | Incluir                   | No incluir       |    |
|        | Cambios en elementos de regulación defectuosos                                                                                            |                 | Incluir                   | No incluir       |    |
|        |                                                                                                    |                 |                           |                  |    |
|        | <b>Resultados</b>                                                                                                    | <b>Unidades</b> |                           | Respecto a       |    |
|        |                                                                                                    |                 | Respecto a actual         | intervenido      |    |
|        | Ahorro energético total después de cambios                                                                                                | $\frac{96}{2}$  | 15.00%                    | 15.00%           |    |
|        | Período de amortización de la inversión                                                                                                   | años            | 5                         | 5                |    |
|        | Energía total consumida actualmente                                                                                                    | kWh/año         | $\boldsymbol{0}$          | $\boldsymbol{0}$ |    |
| II     | Energía total consumida después de cambios                                                                                                | kWh/año         | $\boldsymbol{0}$          | $\boldsymbol{0}$ |    |
|        | Ahorro energético                                                                                                    | kWh/año         | $\boldsymbol{0}$          | $\boldsymbol{0}$ |    |
|        | <b>Enfriamiento</b>                                                                                                    |                 |                           |                  | IV |
|        | <b>Entradas</b>                                                                                                    |                 |                           |                  |    |
|        | Aislamiento de tuberías                                                                                                    |                 | Incluir                   | No incluir       |    |
|        | Cambios en elementos de regulación defectuosos                                                                                            |                 | Incluir<br>$\overline{G}$ | No incluir       |    |
|        |                                                                                                    |                 |                           |                  |    |
|        | <b>Resultados</b>                                                                                                    | <b>Unidades</b> | Respecto a actual         | Respecto a       |    |
|        |                                                                                                    |                 |                           | intervenido      |    |
|        | Ahorro energético total después de cambios                                                                                                | $\frac{96}{25}$ | 4.00%                     | 4.00%            |    |
|        | Período de amortización de la inversión                                                                                                   | años            | $5\overline{5}$           | 5 <sup>5</sup>   |    |
|        | Energía total consumida actualmente                                                                                                    | kWh/año         | $\boldsymbol{0}$          | $\boldsymbol{0}$ |    |
|        | Energía total consumida después de cambios                                                                                                | kWh/año         | $\boldsymbol{0}$          | $\boldsymbol{0}$ |    |
|        | Ahorro energético                                                                                                    | kWh/año         | $\boldsymbol{0}$          | $\boldsymbol{0}$ |    |

*Figura 20. Paso 3 del módulo de prácticas de ahorro energético.*

*Fuente: Elaboración basada en los resultados de EAAT.*

#### <span id="page-32-0"></span>Módulo de coproductos

En este módulo el usuario no debe ingresar ningún dato, ya que los resultados son calculados con valores ingresados en los módulos anteriores. El módulo está dividido en dos secciones: la fase agrícola y la industrial, como se observa en la [Figura 21.](#page-32-3) En ambas secciones se muestran las mismas variables: la tasa de producción, el producto energético, la DQO (de ser pertinente), el rendimiento del producto energético y su potencial.

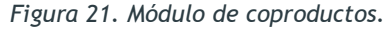

<span id="page-32-3"></span>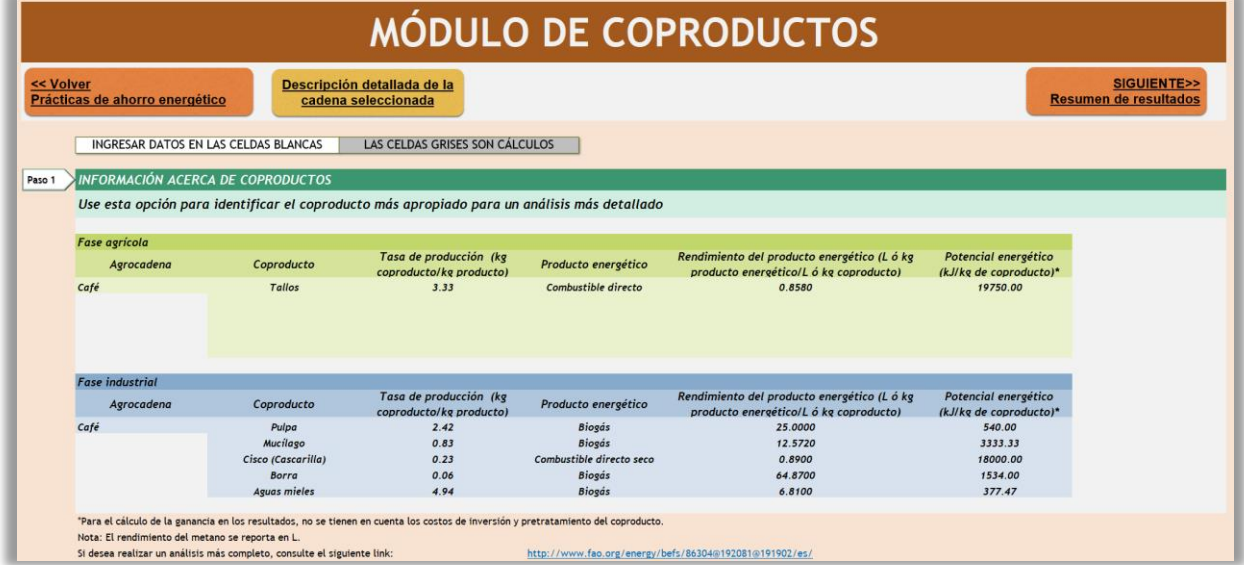

<span id="page-32-1"></span>*Fuente: Elaboración basada en los resultados de EAAT.*

## RESULTADOS GENERADOS POR LA HERRAMIENTA

La sección de resultados es una sino la más importante de la herramienta. Aquí se encuentra un resumen de los resultados calculados con la información ingresada por el usuario. El resumen de resultados está dividido en 4 tipos de resultados: energéticos, económicos, socioeconómicos y ambientales y el resumen de operación, como se muestra en la [Figura 22.](#page-33-1) A continuación, se ampliará cada sección.

<span id="page-33-1"></span>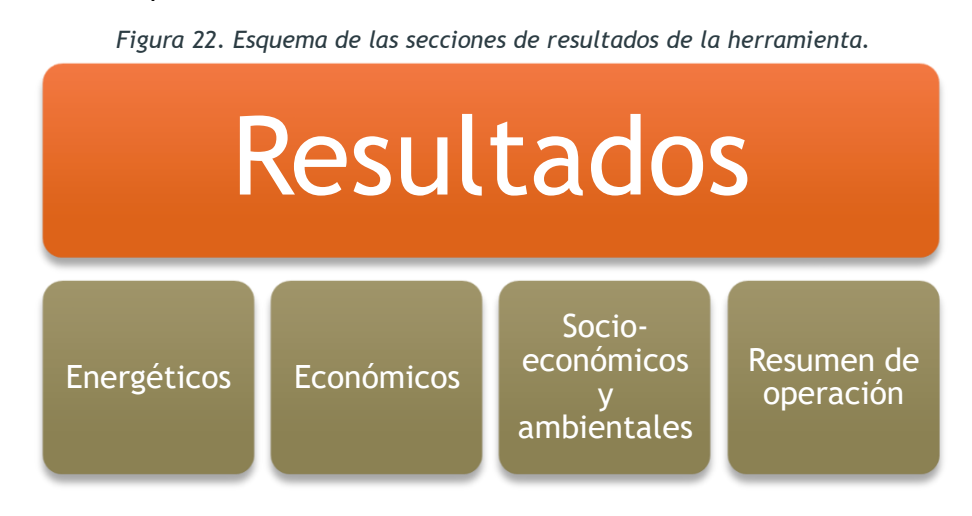

*Fuente: Elaborado por los autores.*

## <span id="page-33-0"></span>Resultados económicos

Los resultados económicos están divididos en cinco secciones más: Indicadores financieros, rendimiento de la inversión, inversión de capital, costos de producción unitarios y su distribución, como se observa en la [Figura 23.](#page-34-1)

Los resultados financieros muestran el VAN, la TIR, el margen de ganancia y el período de amortización para ambas fases (industrial y agrícola).

El Valor Actual Neto indica que debe invertirse en un proyecto cuando este valor sea positivo, ya que representa una mejora en la caja (o disponibilidad de recursos) del inversor (Mondino & Pendas, 2007). Es importante destacar que cuando el VAN es igual a cero se recuperan la inversión inicial neta y la tasa mínima de rendimiento.

En el caso de la Tasa Interna de Retorno (TIR), debe ser mayor que el costo capital, es decir, lo que cuesta financiarse para realizar el proyecto de inversión (Morales Castro & Morales Castro, 2002). Cuando la TIR es menor que la tasa de costo capital, el proyecto no es viable.

El período de amortización indica los años que tarda en pagarse la deuda o préstamo que se generó en la inversión inicial del proyecto, de modo que al final de este plazo el valor de éste queda pago completamente. Si el valor de este período es muy grande, quiere decir que toma mucho tiempo pagar la deuda, lo cual no es un buen indicativo para el proyecto.

En la sección "Distribución de Costos de Producción" de los Resultados Económicos se puede ver gráficamente cuales son las variables que más afectan este costo, tanto en el escenario actual como en el intervenido. En la sección "Rendimiento de la inversión" es posible ver <span id="page-34-1"></span>gráficamente los dólares gastados en la inversión en comparación con los dólares generados en las ganancias. Todos los resultados económicos se muestran para las fases industrial y agrícola por separado.

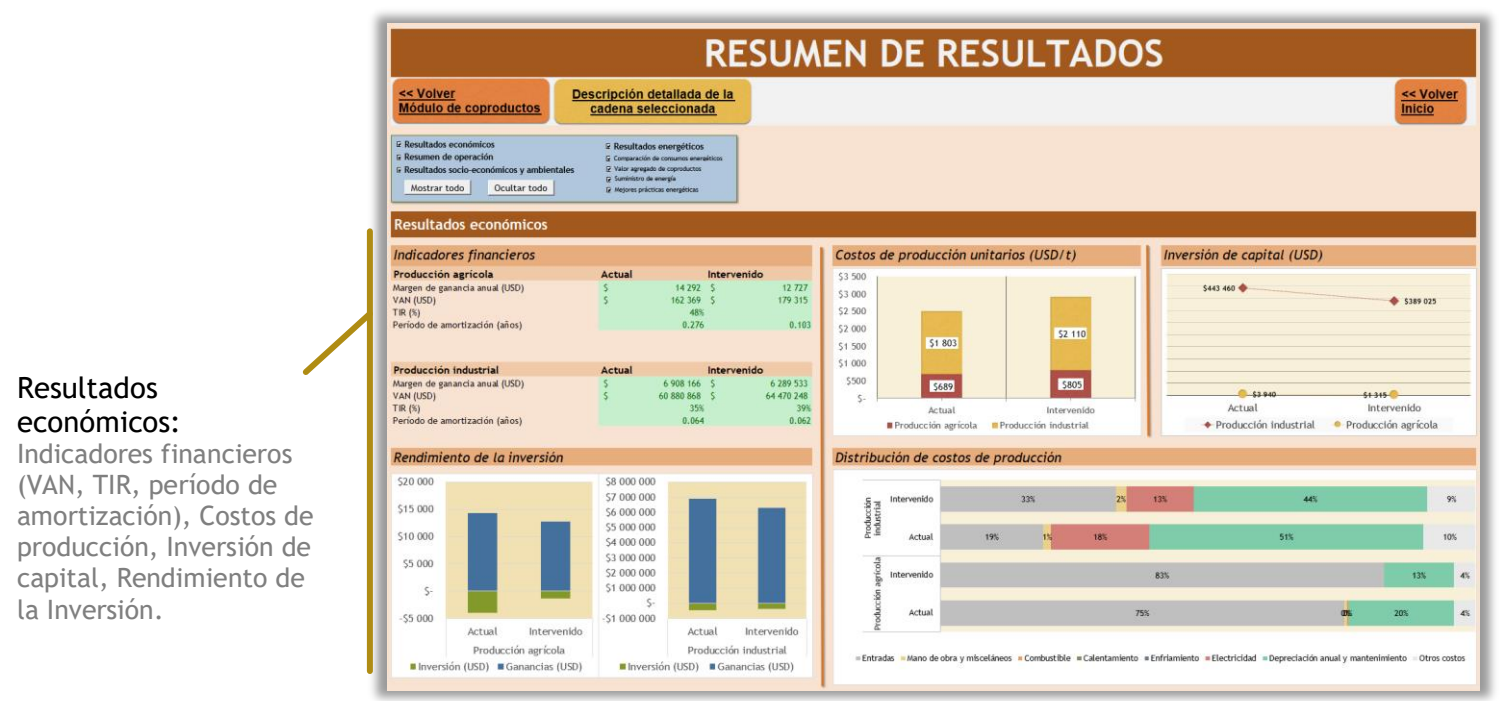

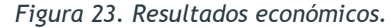

*Fuente: Elaboración basada en los resultados de EAAT.*

## <span id="page-34-0"></span>Resumen de operación

En esta sección del resumen de resultados se muestran las características principales de las fases agrícola e industrial. Es importante que aquí se muestre cual es el nivel de industrialización de cada fase, el tamaño de operación y el país de análisis, como se muestra en la Figura 24.

<span id="page-34-2"></span>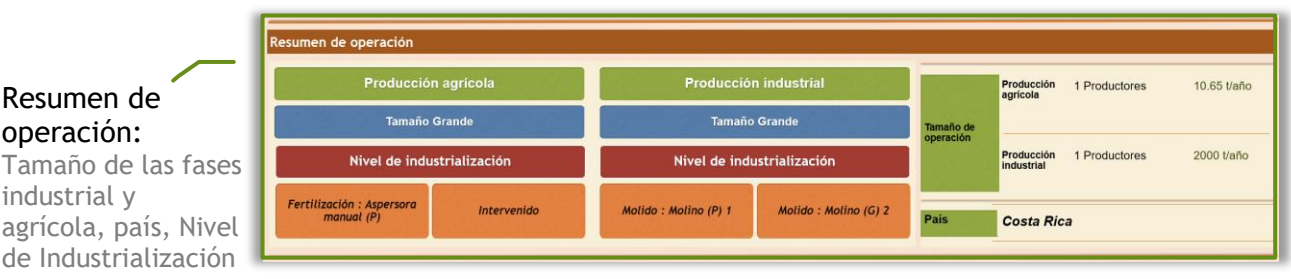

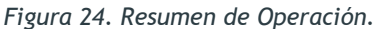

*Fuente: Elaboración basada en los resultados de EAAT.*

#### RESULTADOS GENERADOS POR LA HERRAMIENTA

#### <span id="page-35-0"></span>Resultados energéticos

Esta sección es una de las más importantes de la herramienta, debido a su carácter energético. Por esto, una de las más extensas. Está dividida en 4 subsecciones: comparación de consumos energéticos, valor agregado de coproductos, suministro de energía y mejores prácticas energéticas, como se muestra en la [Figura 25](#page-36-0) y explicadas a continuación.

<span id="page-35-1"></span>Comparación de consumo energéticos: Esta sección puede visualizarse para 4 formas diferentes de energía: electricidad, combustibles, calentamiento y enfriamiento (I). Los resultados aquí mostrados son un factor clave para el usuario ya que muestra las etapas que representan los cuellos de botella energéticos del proceso de producción y procesamiento de su producto. De igual forma que en los anteriores resultados, se muestran los valores tanto para el escenario actual como para el de evaluación o intervenido. En el escenario actual, los picos de consumos de energía son mostrados hacia abajo para facilitar su comparación con el escenario intervenido (II).

<span id="page-35-2"></span>Valor agregado de coproductos: En esta sección se puede ver el potencial energético que tienen algunos coproductos de las agrocadenas, tanto en la fase agrícola como en la industrial. Se muestran la cantidad de coproducto al año, la energía útil como vapor y como electricidad y la ganancia potencial anual.

<span id="page-35-3"></span>Suministro de energía: En esta sección se presenta un resumen del suministro de energía de cada fase, en los escenarios actual e intervenido. Se muestra la fuente de energía, la tecnología, la inversión de capital, los costos de operación y mantenimiento, el combustible primario y las emisiones en cada fase y escenario.

<span id="page-35-4"></span>Mejores prácticas energéticas: En esta sección se muestran los resultados más importantes de prácticas de ahorro energético. Se muestra una barra de dinámica para cada fase que aumenta o disminuye el número de bombillas en la planta o finca. Posterior a esta selección, se muestra dos gráficas que representan en ahorro tanto en energía como en dinero anualmente al cambiar las bombillas por las seleccionadas en el módulo de prácticas de ahorro energético.

#### RESULTADOS GENERADOS POR LA HERRAMIENTA

<span id="page-36-0"></span>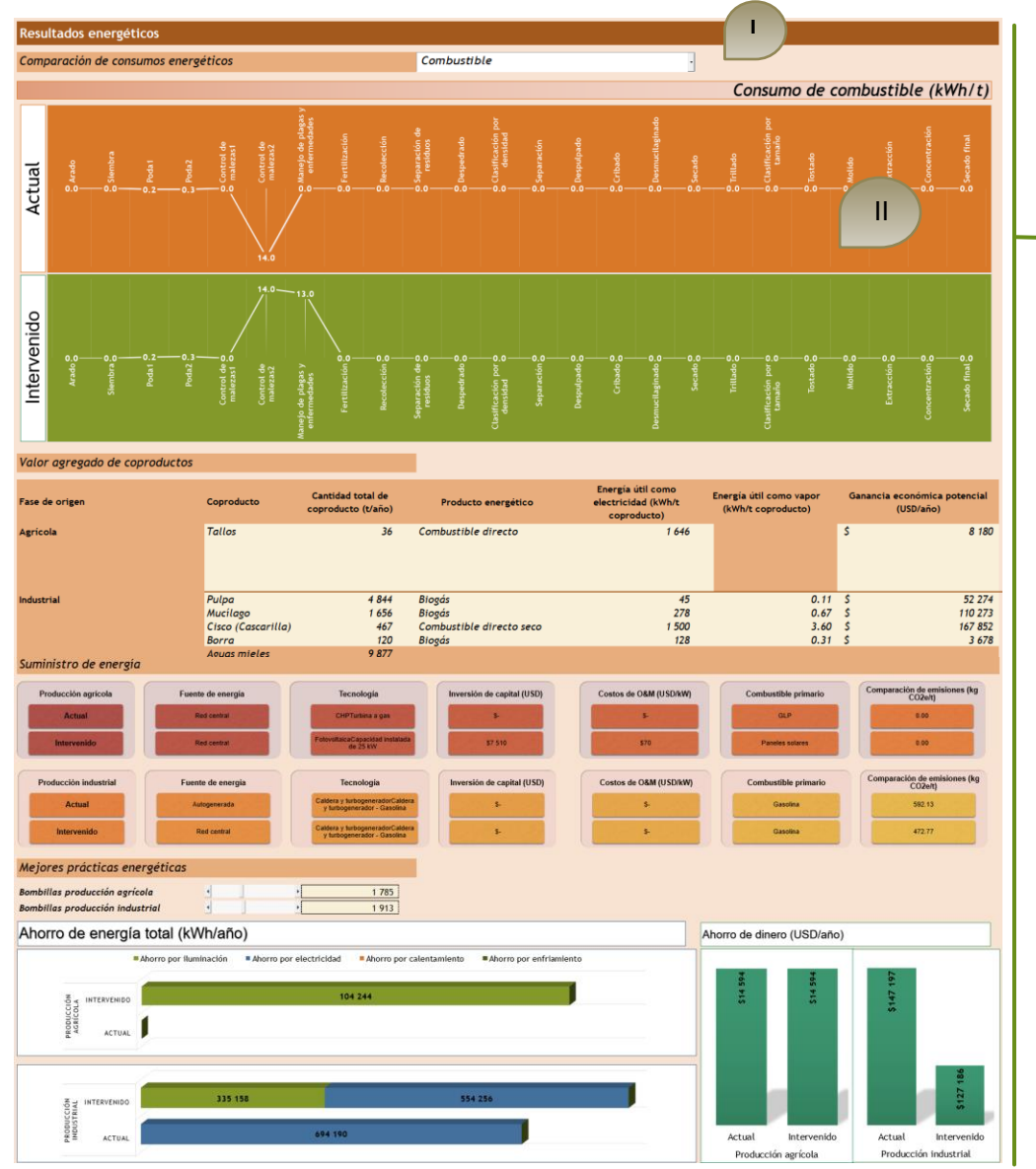

*Figura 25. Resultados energéticos.*

*Fuente: Elaboración basada en los resultados de EAAT.*

#### Resultados energéticos:

Selección del tipo de energía (combustible, electricidad, calentamiento, enfriamiento), consumos por etapa, valor agregado de coproductos, Suministro de energía, ahorro de energía y dinero por mejores prácticas energéticas (dinámico con selección del número de bombillas).

#### <span id="page-37-0"></span>Resultados socio-económicos y ambientales

Esta sección de los resultados tiene 3 subsecciones diferentes: los niveles y calidad de empleo, el consumo de agua por equipos y las emisiones generadas por etapa, como se muestra en la [Figura 26.](#page-37-1) En la primera, se muestran los empleos en la etapa primaria e industrial para la mano de obra no calificada, semicalificada y calificada. En la segunda sección y tercera sección se pueden observar los consumos de agua y emisiones por etapa para los escenarios actual e intervenido. Si no aparece una barra en la etapa, quiere decir que no hay consumo de agua o no se generan emisiones en ella.

<span id="page-37-1"></span>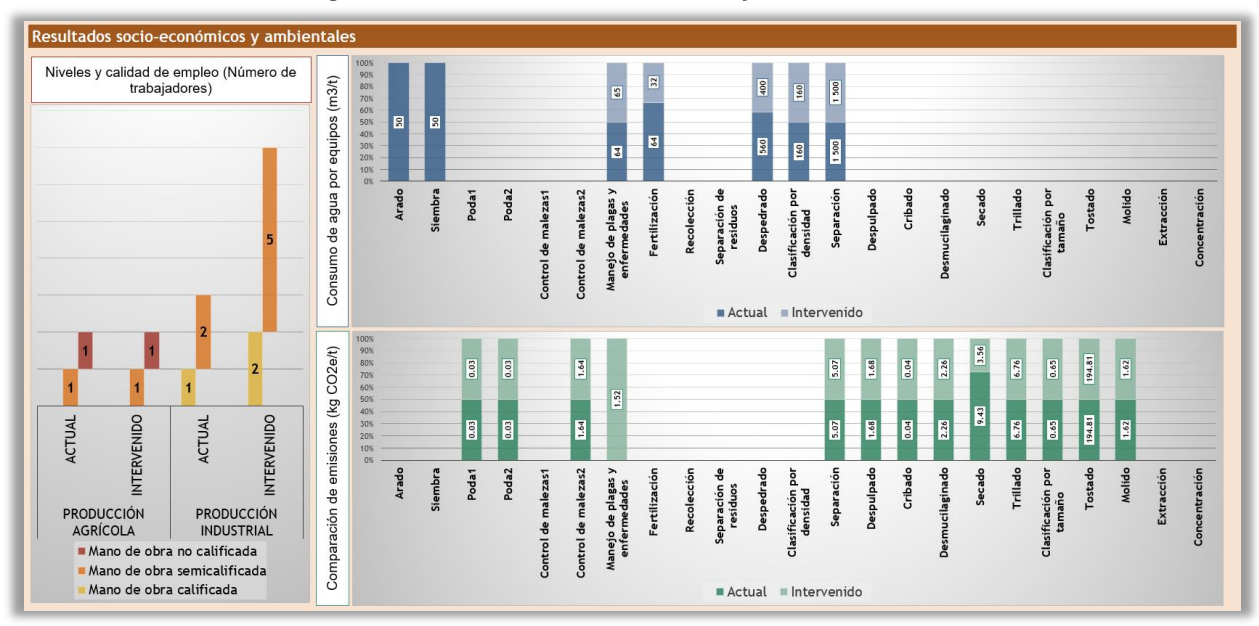

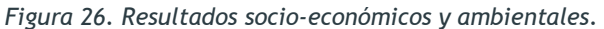

*Fuente: Elaboración basada en los resultados de EAAT.*

## <span id="page-38-0"></span>**REFERENCIAS**

Barker, J. C. 2001. *Methane Fuel Gas from Livestock Wastes A summary.* North Carolina State University, Raleigh*, NC.* , 071-80 (disponible en http://www.bae.ncsu.edu/extension/ext-publications/waste/animal/ebae-071-80 methane-gas-barker.pdf).

Guardiola, S. A. 2016. *Rendimiento total de una canal de bovino.* Universidad Autónoma de México, Distrito Federal, México (disponible en http://www.fmvz.unam.mx/fmvz/departamentos/rumiantes/bovinotecnia/BtRgZooG011.p df).

Mondino, D., & Pendas, E. 2007. *Finanzas para empresas competitivas.*Buenos Aires. Granica S.A.

Morales Castro, A., & Morales Castro, J. A. 2002. *Respuestas rápidas para los financieros.* Naucalpan de Juárez. PEARSON Educación.